**بيئة تعليمية تكيفية إلكترونيه لتنمية مهارات التفكير اإلبتكارى فى مشروعات تخرج كلية الهندسة عصام عبدهللا زاهر رزق كلية التربية - جامعة حلوان أ.د/ محمد ابراهيم الدسوقى أستاذ تكنولوجيا التعليم - كــلية التــربية – جـامـعة حـلـوان أ.د/ منى محمود محمد جاد أستاذ تكنولوجيا التعليم - كــلية التــربية – جـامـعة حـلـوان**

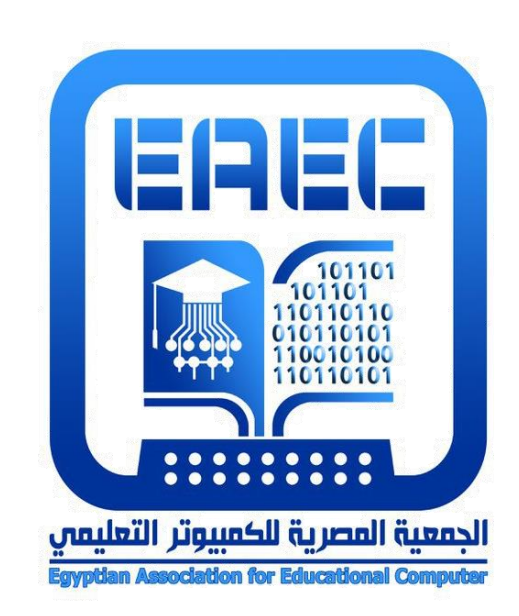

## **المجلة العلمية المحكمة للجمعية المصرية للكمبيوتر التعليمي المجلد 11 - العدد 1 – مسلسل العدد )21( - يونيو 2023**

**موقع المجلة عبر بنك المعرفة المصري [eg.ekb.journals.eaec://http](http://eaec.journals.ekb.eg/)**

**العنوان البريدي: ص.ب 60 األمين وروس 42311 بورسعيد – مصر**

**معرف هذا البحث الرقمي DOI: [.2022.151562.1087EAEC10.21608/](https://doi.org/10.21608/eaec.2022.151562.1087)**

## **رقم اإليداع بدار الكتب 24388 لسنة 2019**

**ISSN-Print: 2682-2598 ISSN-Online: 2682-2601**

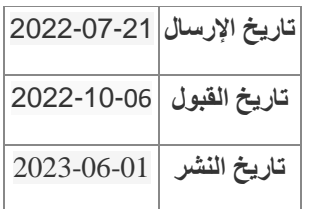

**= 1060 =**

## **بيئة تعليمية تكيفية إلكترونيه لتنمية مهارات التفكير اإلبتكارى فى مشروعات تخرج كلية الهندسة**

**عصام عبدهللا زاهر رزق** كلية التربية - جامعة حلوان

مستخلص البحث:

 هدف البحث الحالي تصميم بيئة تعليمية تكيفية إلكترونيه لتنمية المهارات اإلبتكارية فى مشروعات التخرج لطالب كلية الهندسة، وقد اعتمد البحث الحالى علي المنهج الوصفي التحليلي عند إعداد اإلطار النظرى للبحث، كما اتبع البحث المنهج التجريبى وذلك عند إجراء الدراسة الميدانية للبحث، وقد أوصى بضرورة تبني بيئة تعليمية تكيفية اإللكترونية في المؤسسات التعليمية تشتمل على تنمية قدرات التفكير االبتكارى وتطوير مهاراتهم ومعارفهم نحو تصميم مشروعات بها أفكار جديدة، إن أسلوب التعلم التكيفى يعتمد في طياته علي بعض الجوانب النفسية التي تدفع المتعلمين نحو الاجتهاد وإظهار أفضل أداء ممكن، حيث تشير الأدبيات التر بو ية إلى أهمية المر و نة وتوفير آليات إبحار تكيفية متعددة لتنمية التفكير االبتكاري لدى المتعلم، كذلك فإن استخدامهما يعتبر فرصة للتحرك واالختيار من البدائل المتاحة بحرية مما يكون بمثابة المثير الذي يعتمد عليه لتوليد الأفكار الإبداعية، ومن أجل تعليم هادف يحقق المزيد من الإبتكار ينبغي على المعلم استخدام الجديد من البرامج والأساليب والاستر اتيجيات التي تسهم في الارتقاء بمستوى الإبتكار وعلى المعلم أن يعمل علي تنمية قدرات الطالب وتفكيرهم وأن يستغل الفرص لتحقيق هذا الهدف وأن يستفيد من طبيعة مادته الدراسية في ذلك وأثارة تفكيره، واالستقصاء أهداف البحث قام الباحث بإعداد مجموعة من الأدوات فقد قام ببناء قائمة بمهارات التفكير الإبتكارى للتعامل مع المستحدثات التكنولوجية القائمة على الموقع االلكترونية، كما قام الباحث ببناء بيئة تكيفية إلكترونية وعمل إختبار تحصيلي لقياس الجوانب المعرفية، وبطاقة مالحظة لقياس الجوانب اإلدائية، وبطاقة تقيم المنتج لتقييم المشروع، وقد أسفرت نتائج البحث تنمية التفكيراإلبتكارى لدى طالب كلية الهندسة وذلك من خالل تطبيق بيئة تكيفية اإللكترونية، حيث أنها أدت إلى زيادة التحصيل وتنمية المهارات، وتطبيقها فى تنفيذ مشروعات التخرج.

الكلمات المفتاحية:

بيئة تكيفية، التفكير اإلبتكارى، مشروعات التخرج

مقدمة البحث:

أصبح الاهتمام بتنمية الإبتكار وتربية المبدعين علمياً وعملياً من أولي الضروريات التي تفرض نفسها علي الدول المتقدمة والنامية علي حد سواء في ظل عصر يسوده التقدم العلمي

**= 1061 =**

والتكنولوجي الهائل وقد يرجع ذلك إلي أهمية الإبتكار في تقدم الأمم ورقيها، وكذلك كونه الأداة الرئيسية التي يمكن أن يستعين بها اإلنسان في مواجهة المشكالت الحياتية وتحديات المستقبل.

وتحتل تنمية القدرة على التفكير أهمية خاصة من بين الأهداف التعليمية التي تسعي المؤسسات التعليمية لتحقيقها، وذلك لأهميتها في شتي مراحل حياة الفرد لحل مشكلاته الحياتية؛ لذا نجد في الآونة الأخيرة اهتمام رجال التربية العلمية بأهمية كيف يفكر التلاميذ لا كيف يحفظون ويستظهرون ما حفظوه، وتنمية قدراتهم اإلبتكارية، وأسهم االبتكار في زيادة وعي الطالب بما يدور حولهم ومعالجة القضايا من وجوه متعددة، حيث يعمل علي زيادة فاعليتهم فيما يقدم لهم من مواقف وخبرات (محمد البغدادي، 2008، 13).

ويشير عبدالحافظ سلامة، ومنى جاد ( 2009، 12) إلى أن التعلم الإلكتروني أسلوب تعليمي يعتمد على استخدام التقنيات الحديثة للحاسوب والشبكة العالمية للمعلومات والوسائط المتعدة، والبرمجيات التعليمية، والبريد االلكترونى، وساحات النقاش وغرفة الدردشة.

 أتاحت الثورة التقنية والتطور الكبير في عالم البرمجة لمتخصصي التعليم والحاسب اآللي، إنشاء بيئة تعليمية شبه متكاملة تواكب احتياجات كل طالب على حدة، من خالل نظام وطريقة تعليمية تُعرف بالتعليم التكيفي فهو إحدى الطرق التعليمية الحديثة، التي نشأت تزامناً مع الثورة التقنية في عالم الحاسب اآللي، إذ إن استخدام الحاسب اآللي إليجاد بيئة تعليمية متميزة تواكب احتياجات كل طالب على حدة، بحيث يتم تحديدها بعد الخضوع واإلجابة على مجموعة من االسئلة والمهام ففى التعليم التكيفى يقوم الطالب باإلجابة على مجموعة من االسئلة يحدد من خاللها مستواه فى كل قسم من أقسام المعرفة وتحديد جوانب الضعف والقوة لديه، ولتوضيح فكرة التعليم التكيفى دعونا نأخذ المثال الآتى : فى الصف الثانى ثانوى وفى مادة الرياضيات مثلا يعطى جميع الطلاب المنهج الدراسى نفسة بغض النظر عن المستوى الفردى لكل طالب فتجد جميع الطالب يدرسون الهندسة الفراغية بالمستوى المعرفى نفسه، لكننا نعلم من خالل الواقع أن معظم الطالب لديهم مشاكل مع أساسيات الهندسة وقوانين المثلثات، فهناك صعوبة فى فهمهم وإدراكهم لموضوع هندسى أكثر تعقيداً، هذا الاسلوب التعليمي التقليدي يؤدي لعدم استفادة معظم الطلاب، لكن في التعليم التكيفى يتم طرح مجموعة من اآلسئلة على الطالب فى البداية قبل الخوض فى تفاصيل أى موضوع جديد، تهدف هذه اآلسئلة التحديد ما يحتاجه الطالب للوصول إلى المرحلة التى تجعله . قادراً على فهم موضوع علمى أكثر تعقيداً

 وفى هذا اإلطار ترى سعادة جودت )2006 40،( أن التفكير " عبارة عن مفهوم معقد يتألف من ثلاثة عناصر، تتمثل في العمليات المعرفية المعقدة وعلى رأسها حل المشكلات، والأقل تعقيدا كالفهم والتطبيق باإلضافة إلى معرفة خاصة بمحتوى المادة أو الموضوع مع توفر ً االستعدادات والعوامل الشخصية المختلفة وال سيما االتجاهات والميول " .

 ومن أجل تعليم هادف يحقق المزيد من اإلبتكار ينبغي علي المعلم استخدام الجديد من البرامج والأساليب والاستراتيجيات التي تسهم في الارتقاء بمستوي الإبتكار وعلى المعلم أن يعمل علي تنمية قدرات تالميذه وتفكيرهم وأن يستغل الفرص لتحقيق هذا الهدف وأن يستفيد من طبيعة مادته الدراسية في ذلك وأثارة تفكيره (ناصر محمد،2013، 13).

وقد أشار محمد جابر (2016) أن الدراسة من خلال بيئات التعلم التقليدية لا تتيح للطلاب إطالق طاقاتهم اإلبداعية حيث تجعلهم يخشون المغامرة، واستكشاف األفكار الجديدة خوفاً من الفشل ورغبة في عدم التعرض للرفض من قبل المعلم من جهة ولألقران من جهة أخري.

 لذا وجب البحث عن بيئات تعليمية تزيد من دافعية المتعلمين نحو إطالق طاقاتهم اإلبتكارية وخلق مساحة لكل متعلم إلطالق طاقاتهم اإلبتكارية.

 ويري الباحث أن أسلوب التعلم التكيفى يعتمد في طياته علي بعض الجوانب النفسية التي تدفع المتعلمين نحو االجتهاد وإظهار أفضل أداء ممكن، حيث تشير األدبيات التربوية إلى أهمية المرونة وتوفير آليات إبحار تكيفية متعددة لتنمية التفكير اإلبتكاري لدى المتعلم، كما تؤكد على إمكانية التعبير عن الأفكار الابتكارية من خلال توفير الأدوات التكيفية التي تواجه الأنماط المختلفة للمتعلمين، كذلك فإن استخدامهما يعتبر فرصة للتحرك واإلختيار من البدائل المتاحة بحرية مما يكون بمثابة المثير الذي يعتمد علية لتوليد الأفكار الإبداعية( ترفنر ناسب،2006، 82).

 ويعرف التعليم التكيفى بأنه عملية تفاعل بين الحاسب والطالب، حيث يعرض على الطالب المحتوى والتقييم لتحقيق أهداف التعلم.

 ويعرف التكيف فى مجال التعليم على أنه مفهوم صنع تعديالت وتوافق فى بيئة التعلم، والمحتويات، والتركيب، والعرض من أجل استيعاب الخصائص الشخصية .(Miao&Hoppe,2017)

 عرف (,3280 2011 Yaghmaie & Bahreininejad( ,التعلم التكيفي بأنه بأنه عملية توليد ً خبرة تعليمية فريدة من نوعها لكل متعلم، بناء على شخصيته، واهتمامات، وأدائه، من أجل تحقيق أهداف مثل تطوير التحصيل المعرفي له، رضا المتعلم، وبالتالي تحقيق التعلم الفعال.

 وتشير األدبيات التربوية إلى أهمية المرونة وتوفير آليات إبحار تكيفية متعددة لتنمية التفكير الابتكاري لدى المتعلم، كما تؤكد على إمكانية التعبير عن الأفكار الابتكارية من خلال توفير الأدوات التكيفية التي تواجه الأنماط المختلفة للمتعلمين مما يظهر دورها كأداة لتطوير الإبداع، كذلك فإن استخدامهما يعتبر فرصة للتحرك أو إلختيار من البدائل المتاحة بحرية مما يكون بمثابة المثير الذي يعتمد علية لتوليد الأفكار الإبداعي (ترفنر ناسب، 2006 82، 82).

والتعليم التكيفي يسهم بشكل مباشر في تنمية التفكير الابتكاري من خلال الآليات التي يتيحها للمتعلم ويالئم من خاللها أسلوب تعلمه ويدفعه أكثر لالستكشاف والبحث داخل صفحات الويب،

**= 1063 =**

وما تتيحه للمتعلم من فرص متنوعة إلعمال قدراته النقدية للمحتوى الموجود ويطور بدوره قدراته على التفكير االبتكاري خاصة وأن تنمية التفكير االبتكاري كما ذكر" بوكنى،كاملبيس، بوني ) أنه يتطلب وجود سياقات تخرج عن النطاق Bocconi, Kampylis & Punie, 2012) التقليدي وتشجع المتعلم على الابتكار وتحفزه من خلال بيئة تعلم غنية بالمثيرات مع التأكيد على تنمية المحفزات الداخلية له، وتوفير آليات اإلبحار المالئمة بدوره يدعم التعلم الهادف ذو المعنى الذي يتيح معالجة موضوعات التعلم وتفحصها والتفاعل معها إلكترونيا.

أوال: اإلحساس بالمشكلة

نظرًا لأهمية المهارات الإبتكارية أصبح من الضروري الاهتمام بتنميتها لدي المرحلة الجامعية من خالل المواد الدراسية، وبخاصة تلك المواد التي يدخل اإلبتكار في طبيعتها كمادة مشر وعات التخرج لدى طلاب كلية الهندسة (الفرقة الرابعة )، فقد قام الباحث ببعض الإجراءات للوقوف علي أسباب ومظاهر مشكلة البحث من خالل عمله كمدرب بالكلية والمشاركة فى تنفيذ مشروعات التخرج بورشة الكلية ومن خالل عدة مصادر:

أولاً: الأطلاع على الأهداف الخاصة بمحتوى مادة مشروعات التخرج لطلاب الفرقة الرابعه تبين أنها تتضمن ضرورة تنمية مهارات الطلاب الإبتكارية، وتنمية مهارات التفكير والتخيل، ومساعدة الطالب في كيفية التصرف عند وجود أي مشكلة في تنفيذ المنتجات لمشروعات التخرج . ثانيا: المالحظة المباشرة

 قام الباحث بحضور عديد من حصص مادة مشروعات التخرج، وذلك لمالحظة األداء التدريسي للمتخصصين فى تدريس مشروعات التخرج وأداء الطالب، وذلك بهدف التعرف علي الأساليب التدريسية التي يتبعها المتخصصين في تدريس المادة، والوسائل والأنشطة التي يستخدمها المعلم لتحقيق أهداف المادة، ومدي اهتمام بتحديد أهداف إجرائية تعمل علي تنمية اإلبتكار لدي الطالب من خالل مادة مشروعات التخرج، مدي توافر األفكار الجديدة في تصميمات الطالب، وتميز ها بالحداثة والأصالة.

ومن خلال الملاحظة خرج الباحث بالنتائج الأتية:

- -1 اعتماد عديد من المعلمين علي تدريس مادة مشروعات التخرج بالطريقة التقليدية، دون اتباع أي خطة علمية مدروسة لتحقيق أهداف المادة والتي يعتبر من اهم متطلبات تنمية مهارات التفكير اإلبتكارى .
- -2 كما الحظ عدم مرور الطالب بخبرات حقيقية أو مواقف تعليمية تسهم في تنمية المهارات اإلبتكارية.
- -3 بعض المعلمين يمارسون أساليب تدريسية قد تحول دون تنمية مهارات التفكير اإلبتكارى، وإتاحة الفرصة أمام الأداء المبدع.

ثالثا:التجربة االستكشافية

للتأكد من صدق المشكلة قام الباحث بإجراء دراسة استطلاعية على عينة مكونة من (30) طالب من طالب الفرقة الرابعة ممن درسوا مقرر مشروعات التخرج قام الباحث بتقديم بعض االنشطه لهم للتعرف علي مدي امتالكهم لمهارات التفكير اإلبتكارى وتبين من خالل نتائج هذه الدراسة أن لديهم ضعف في مهارات التفكير اإلبتكارى، حيث يحرص بعض المتعلمين علي أن يلتزم بتقديم منتج نهائى حتى يتم تقديم المشروع للجنة اإلختبارحتى يتم االنتهاء من المادة فقط والنجاح دون كسب مهارات تفكير ابتكارى فى تنفيذ المشروع. رابعا:االطالع علي البحوث والدراسات السابق

 وباإلطالع علي الدراسات السابقة وجد الباحث أن هناك عدة دراسات سابقة أثبتت وجود تدني مهارات التفكير والأداء الإبداعي لدي الطلاب مثل دراسة (إبراهيم صابر،2006)؛ (مني الدسوقي2007،(؛ )لمياء حمزه 2007،(؛ )مني حموده2013،( وأوصت بضرورة استخدام أساليب واستراتيجيات جديدة لتنمية مهارات التفكير اإلبتكارى لدي الطالب. مشكلة البحث:

 تتحدد مشكلة البحث في تدني مهارات التفكير اإلبتكارى لدي طالب الفرقة الرابعة عند دراسة مادة مشروعات التخرج بالرغم من طبيعة المادة التي تهتم بتنمية التفكير واالبداع، وذلك بسبب ضعف استراتيجيات التدريس التي يتبعها معلمي مشرعات التخرج األمر الذي يتطلب استخدام استراتيجية تدريس مناسبة تساعد علي تنمية مهارات التفكير اإلبتكارى لدي الطالب. سؤال البحث:

 سعي البحث الحالي لعالج تلك المشكله من خالل اإلجابة علي السؤال الرئيس التالي: - ما فاعلية بيئة تعلم تكيفية إلكترونية فى تنمية التفكير اإلبتكارى لدى طالب الفرقة الرابعة بكلية الهندسة – جامعة حلوان ؟

ويتفرع من هذا السؤال الرئيس إلى األسئلة األتية: -1 ما مهارات التفكير اإلبتكارى المراد تنميتها باستخدام البيئة التعليمية التكيفية اإللكترونية؟ -2 ما أثراستخدام بيئة تعلم تكيفية إلكترونية على تنمية مهارات التفكيراإلبتكارى لدى طالب الفرقة الرابعة بكلية الهندسة – جامعة حلوان؟

أهداف البحث: يهدف البحث الحالي إلى ما يلى: -1 بناء قائمة بمهارات التفكير االبتكارى المرتبطة بمادة مشروعات التخرج لطالب الفرقة الرابعة بكلية الهندسة - جامعة حلوان.

-2 قياس فاعلية بيئة تعلم تكيفية إلكترونية فى تنمية مهارات التفكير اإلبتكارى لدى طالب الفرقة الرابعة بكلية الهندسة – جامعة حلوان

أهمية البحث: من المتوقع أن يسهم البحث الحالي فيما يلي:

- توجيه أنظار المسئولين عن العملية التعليمية إلى أهمية استخدام التعلم التكيفى في بيئة الويب في التدريس حيث يتم تنمية التفكير عند الطالب على حسب قدرات كل طالب وعلى

**= 1065 =**

حسب ميول الطالب فى توصيل المعلومات الخاصة بالمشروع عبر الويب واعتباره ركيزة أساسية من ركائز عملية تصميم المناهج الدراسية في مادة مشروعات التخرج بصفة خاصة والمواد الدراسية بصفة عامة. - يوجه االهتمام باستخدم ميول الطالب فى توصيل المعلومات من خالل استخدام البيئة اإللكترونية. لدراسات أخرى تتناول تنمية مهارات التفكير اإلبتكارى من خالل التعلم - يفتح البحث مجاالً التكيفى في مختلف المراحل التعليمية األخرى. - يسهم البحث الحالي في تنمية التفكير واإلبتكارفى تدريس مشروعات التخرج من خالل مساعدتهم في تصميم أنشطة وتدريبات تتناول التفكير اإلبتكارى أثناء إعدادهم للمناهج الدراسية وكيفية الدعم بالمعلومات داخل الكلية وخارجها وذلك من خالل بيئة الويب. فروض البحث: حاول البحث التحقق من صحة الفروض التالية : - يوجد فرق دال إحصااائيًا بين متوسااطي درجات المجموعة التجريبية والضااابطة في القياس البعدي لالختبار لصالح المجموعة التجريبية )مشروع الطابعة(. - يوجد فرق دال إحصائيًا بين متوسطي درجات المجموعة التجريبية والضابطة في القياس البعدي لبطاقة المالحظة لصالح المجموعة التجريبية )مشروع الطابعة(. - يوجد فرق دال إحصااائيًا بين متوسااطي درجات المجموعة التجريبية والضااابطة في القياس البعدي لبطاقة تقييم المنتج لصالح المجموعة التجريبية )مشروع الطابعة(. - يوجد فرق دال إحصائيًا بين متوسطي درجات المجموعة التجريبية في القياسين القبلي والبعدي لالختبار لصالح القياس البعدي )مشروع الطابعة(. -"يوجد فرق دال إحصاائيًا بين متوساطي درجات المجموعة التجريبية والضاابطة في القياس البعدي لالختبار لصالح المجموعة التجريبية ) مشروع اللحام تحت الماء (. - يوجد فرق دال إحصائيًا بين متوسطي درجات المجموعة التجريبية والضابطة في القياس البعدي لبطاقة المالحظة لصالح المجموعة التجريبية ) مشروع اللحام تحت الماء (. - يوجد فرق دال إحصائيًا بين متوسطي درجات المجموعة التجريبية والضابطة في القياس البعدي لبطاقة تقييم المنتج لصالح المجموعة التجريبية ) مشروع اللحام تحت الماء (. - يوجد فرق دال إحصائيًا بين متوسطي درجات المجموعة التجريبية في القياسين القبلي والبعدي لالختبار لصالح القياس البعدي ) مشروع اللحام تحت الماء (. منهج البحث: اعتمد البحث الحالي علي: - المنهج الوصفي: لمراجعة األدبيات والدراسات السابقة ذات الصلة بموضوع البحث، وتحليل المحتوي وبيان العالقة بين مكوناته وإعداد اإلطار النظري للبحث وتصميم أدوات

**= 1066 =**

القياس وإجراءات التجربة.

- المنهج التجريبي: وهو المنهج الذي يستخدم في دراسة أثر المتغير المستقل علي المتغير التابع، للتحقق من فروض البحث واإلجابة عن أسئلته. متغيرات البحث: - المتغير المستقل: بيئة التعلم الكترونية تكيفية الكترونية . - المتغيرات التابع: مهارات التفكير اإلبتكارى، ولها عدة مستويات. التصميم التجريبى للبحث : فى ضوء المتغيرات الخاصة بالبحث تم استخدام التصميم التجريبى ويوضحه الجدول التالى : جدول )1( التصميم التجريبى  **اختبار قبلى اسلوب التعلم اختبار بعدى المتغيرات المجموعات**

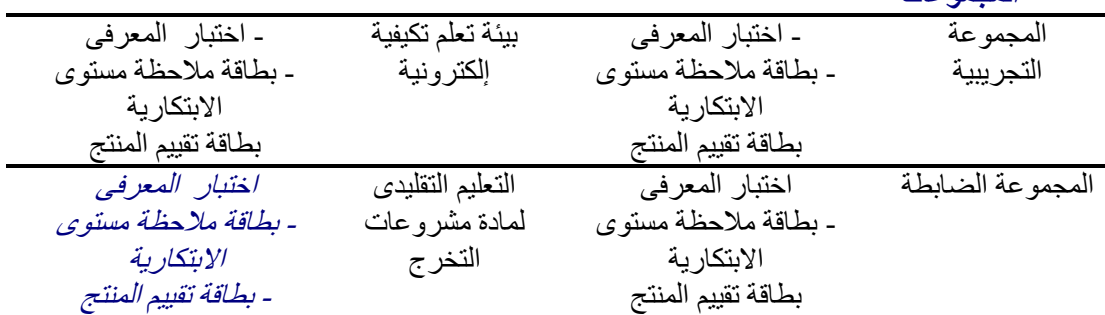

أدوات القياس: تمثلت فى

-1 اختبار معرفى فى مقرر مشروعات التخرج لطالب الفرقة الرابعة بكلية الهندسة جامعة حلوان. -2 بطاقة مالحظة مستوى االبتكارية.

-3 مقياس مستوى االبتكارية )بطاقة تقييم النتج ( فى مشروع التخرج. إجراءات البحث: تم السير في البحث وفقا للخطوات التالية: - إجراء دراسة مسحية لألدبيات العلمية، والدراسات المرتبطة بموضوع البحث، وذلك بهدف إعداد اإلطار النظري للبحث، واالستدالل بها في توجيه فروضه، ومناقشة نتائجه. - إعداد قائمة المهارات الخاصة بالتفكير اإلبتكارى وعرضها علي مجموعة من المحكمين ووضعها في صورتها النهائية بعد إجراء التعديالت المقترحة عليها. - تحليل المحتوي العلمي لمشروعات التخرج للفرقة الرابعة، إلبراز أهداف هذه الوحدة، ومدى كفاية المحتوي لتحقيق األهداف المحددة، ومدي ارتباط المحتوي باألهداف. - إعداد أدوات القياس للتفكير اإلبتكارى، وتحكميها للتأكد من صدقها، ووضعها في صورتها النهائية -تصميم السيناريو لبيئة التعلم اإللكترونية، وتحكيمه ووضعه في صورته النهائية.

**= 1067 =**

- إنتاج بيئة التعلم اإللكترونية باستخدام بيئة التعلم اإللكتروني التكيفى وعرضها علي خبراء في مجال تكنولوجيا التعليم، إلجازتها، ثم إعداد البيئة في صورتها النهائية، بعد إجراء التعديالت المقترحة وفق أراء السادة الخبراء المحكمين من خالل نموذج الدكتور )محمد الدسوقى2012،(.

- إجراء التجربة االستطالعية لمادة المعالجة التجريبية، وأدوات القياس، بهدف قياس ثباتها، والتعرف على أهم الصعوبات التي تواجه الباحث، وأفراد العينة عند إجراء التجربة األساسية.

- اختيار عينة البحث الأساسية. - تطبيق أداة القياس بعدياً على نفس أفراد العينة، بعد عرض مادة المعالجة التجريبية. - إجراء المعالجة اإلحصائية للنتائج، ومن ثم تحليل البيانات، ومناقشتها، وتفسيرها في ضوء اإلطارالنظري، والدراسات المرتبطة، والنظريات المرتبطة.

- تقديم التوصيات علي ضوء النتائج التي تم التوصل إليها، والمقترحات بالبحوث المستقبلية . -االطار النظرى للبحث:

- أسلوب التعلم االلكترونى التكيفى فى بيئة الويب وعالقة بتنمية مهارات التفكير االبتكارى:

 ويعرف التعليم التكيفى بأنه عملية تفاعل بين الحاسب والطالب، حيث يعرض على الطالب المحتوى والتقييم لتحقيق أهداف التعلم، ويستخدم التعلم التكيفى عادة فى التعليم العالجى فى تخصصات مثل الرياضيات والهندسة وعلوم االجتماعية . كما أن التعلم التكيفى يحدث مسارات تعلم فردية لا تتكيف مع الاحتياجات التعليمية للطلاب فقط، بل مع أهدافهم التعليمية ايضاً، وفى أقصى صورها تعد هذه العملية طريقة تعليمية واقعية مستمرة فى إتقان التعلم، يمكن استخدامها إلحداث المالمح الشخصية المنفصلة لتوجيه عملية التعلم لكل طالب، وتمكنه من تجربة تعليمية أكثر ذاتية ليس عن طريق تعريف مؤشرات محددة مسبقاً من قبل المدرب أو المنهج، ولكن من خالل أهداف التعلم الفريد لدى الطالب، كما يقدم التعليم التكيفى وسيلة لخدمة أعداد كبيرة من الطالب من خالل التقنية، حيث يتلقون التعليم الفردى للتوجية نحو إتقان المحتوى فى أى مستوى من المهار ة، وتعد المعالجة حتى الأن من أهم ركائز تطبيق التعليم التكيفي، حيث تعطي في كثير من الآحيان مهمة التحدي، من خلال تقديم المحتوى المصمم خصيصاً لأعداد متنوعة من الطلاب على نطاق واسع، كما ان الطالب يهتدون من خالل التعلم التكيفى إلى مناهج مصممة بشكل فريد، بحيث تلبى االحتياجات التى تحددها وظائف وأدوات تقنية متطورة للغاية، هذه اآلدوات تستنج بيانها التى جمعها من ملفات تعرف الطالب، على أساس مبادىء علوم التعلم مثل ) مسح الدماغ والقياس النفسى والإدراك)، ويسلم التعلم التكيفي المحتويات بطريقة شخصية للغاية، وذلك باستخدام البيانات التى تم جمعها من كل ملف لتحسين الفاعلية الشاملة للنظام، كما يمكن التعلم التكيفى الطالب من السيطرة على المناهج الدراسية، من خلال تحديد المحتويات التي لا تستند إلى الأهداف والنتائج المنصوص عليها، فهو يوجه من خالل مدربين يعملون كمرشدين أو موجهين وليس" حكماء"

**= 1068 =**

ويقود الطالب جميع مراحل إتقان المحتوى، ألن الطالب يتعلمون بطريقة مختلفة ويدخلون تجربة التعلم من أنماط التعلم المختلة، ويوفر وسيلة واعدة لتمكين المزيد من الطالب لخوض تجربة التعلم.

 ويهدف التعلم التكيفى الى تشخيص التعليم بهدف تحسين أوتسريع أداء المتعلم، فيقوم هذا النوع من التعلم الى تحديد مايفهمه وما لا يفهمه الطالب وتقديم محتوى لمساعدته على الاستكمال والتقدم فى التعلم، ثم يقوم بتقييمه مرة اخرى، ثم يقدم مساعدة مرة اخرى وهكذا كالحلقات فى دائرة الى ان تتحقق الاهداف التعليمية المحددة (K,Vanlehnk,2011,p.p197-221)

وقد أصبح التعلم التكيفي بديلاً عن التعلم التقليدي حيث يهدف إلى تطوير عملية التعلم، وجعلها أكثر ديناميكية، من خالل توفير التنوع،والتفاعل، وتوصيف المحتوى الذى يتناسب مع كل متعلم .( Wang et al., 2008, 2449)

 وبناء على ذلك يعتبر التعلم اإللكترونى التكيفى طريقة لتقديم، أو إتاحة، أو إنشاء خبرات تعليمية لدى كل من المتعلم، والمعلم، وذلك استناداً إلى مجموعة من العناصر المحددة في فترة زمنية معينة، بهدف زيادة الأداء وفق معايير محددة مسبقاً والتي قد تكون تعليمية أو اقتصادية، كما أن تلك العناصر تستند إلى عامل الوقت، ورضا المتعلم وارتياحه، ومشاركته فى التعلم، ومرونة أو تكيف المحتوى والنظام، وأساليب التقييم، وواجهة الاستخدام ( Burgos et  $(a1,2006,12)$ 

- مستوى االبتكارية وعالقتها بمشروعات التخرج:

تعريف التفكير الإبتكاري The Creative Thinking

لقد كثرت تعريفات الإبتكارية وذلك على حسب المدخل إلى در استها، إلى الحد الذى أصبح من الصعب إختيار معنى واحد من معاني الإبتكارية المختلفة، وذلك لأن التفكير الإبتكاري يشتمل على كل هذه المعاني جميعا،ً كما أن وضع تعريف موحد وإجرائي لإلبتكارية يتوقف علي مدي إمكانية التوصل إلي تعريف يجمع بين الجوانب المختلفة التي يتكون منها.

 وتعرف )كوثر الشريف، ٢٠٠٠( التفكير بأنه :عملية عقلية اتجاه موقف معين، أومشكلة تؤدي إلى فهم عناصر الموقف، والتنبؤ بما يترتب عليه، حتى يمكن الضبط والتحكم بحيث تأتي النتائج مناسبة ص ٩٤

 وعرف محمد الطيطي )٢٠٠١ ، ٦١( عن سمبسون:المبتكر بأنه " المبادأة التي يبديها الفرد في قدرته على التخلص من النسق العادي للتفكير باتباعه نمطاً جديداً من التفكير .

وعرف على السيد( ١٩٩٨، 95) بأنه " القدرة على إنتاج عدد من الأفكار الأصيلة غير العادية التي تخرج عن اإلطار المعرفي للفرد المفكر ، أو البيئة التي يعيش فيها ، ويتميز هذا النوع من التفكير بعدد كبير من الطالقة والمرونة واألصالة ". التعلم بالمشاريع:

 للتعلم القائم على المشاريع أهمية بالغة في بث روح االستكشاف في الطلبة، والمشاركة البناءة مع زمالئه في فريق العمل وااليجابية، إلى جانب التأكيد على العمل بروح الفريق الواحد

**= 1069 =**

للوصول إلى الهدف، وتنمية الإبداع وتقديم حلول للمشكلات تتميز بالأصالة، والتعلم القائم على المشاريع مليء بالمشاركة االيجابية والتعلم النشط فانه يمد الطلبة بمعرفة أعمق بالمواد التي يدرسونها، حيث تترسخ المعرفة التي يحصل عليها الطلبة بالبحث مقارنة مع المعلومة التي كان يحصل عليها بالطرق التقليدية القائمة على التلقين.

تعريفات التعلم بالمشاريع: عرف وليام كلباتريك المشروع بأنه :عبارة عن نشاط يقوم به الطالب من اجل تحقيق الأهداف المحددة والمر سومة، ويقوم به بشكل طبيعي في طو اجتماعي يشبه المناخ الحقيقي للعمل( زيد الهويدى،2006: 217(

 ويعرف بأنه أي عمل ميداني يقوم به الفرد ويتسم بالناحية العملية وتحت إشراف المعلم ويكون هادفاً ويخدم المادة العلمية، وأن يتم في البيئة االجتماعية )إيمان عمر، 309:2010( ويعرفه الباحث بأنه: مجموعة الأنشطة والاجراءات التي يقوم بها الطلبة بشكل فردي أو مجموعات تحت إشراف المعلم من أجل تحقيق أهداف محددة وتكون على صورة منتج. إستراتيجية التعلم بالمشاريع:

 يمكن اعتماد استراتيجية المشروع بشكل كبير في تدريس موضوعات التربية التكنولوجية، إذ تكاد تقتصر هذه الطريقة على الجوانب العملية التي تتضمن مهارات أدائية كما هو الحال في األشغال اليدوية واألنشطة الزراعية والتطبيقات التكنولوجية . وقد ادخل " كاباتريك " طريقة المشروع في التدريس من خلال ترجمة لأفكار ( جون ديوي) حول وضع المناهج التربوية بشكل عملي تطبيقي على شكل مشروعات عمل تتصل بحياة الطلبة وحاجاتهم ويمكن أن تؤدي المشروعات المتصطلة بالتعلم التكنولوجي إما فردياً، أو جماعياً،(سليمان وأخرون، 2002 :114 )

ويرى الباحث إستراتيجية التعلم بالمشاريع بأنها: من اإلستراتيجيات المناسبة لتدريس مبحث التكنولوجية، وبخاصةمشروعات التخرج، وذلك لما تحتويه على العديدمن المشاريع الذي بحاجة إلى تنفيذ.

عالقة التعليم التكيفي عبر الويب بتنمية التفكير االبتكاري:

 التفكير االبتكاري نشاط عقلي مركب وهادف توجهه رغبة قوية في البحث عن حلول أو التوصل إلى نواتج أصلية لم تكن معروفة مسبقا، ويتميز التفكير الابتكاري بالشمولية والتعقيد لأنه ينطوي على عناصر معرفية وانفعالية متداخلة تشكل حالة ذهنية فريدة( فتحي جروان ، 2002 ، 82 ) وكذلك يمكن القول أن التفكير الابتكاري ظاهرة ذهنية متقدمة يعالج فيها الفرد الأشياء والمواقف والمشكالت بطريقة فريدة أو غير مألوفة أو بوضع مجموعة حلول سابقة والخروج بحل جديد( نايفة القطامي، 2001 ، 191(

ويجب الأخذ في الاعتبار أن التفكير الابتكاري مشروط بالخبرة الكلية لدى المتعلم، ومن ثم فإن جوهر االبتكار يكمن في قدرة المتعلم على إعادة تنظيم الخبرات السابقة، وفي إنتاج نماذج أصيلة جديدة من معلومات وعناصر سابقة، فاالبتكار سلوك بشرى راقي يمكن وصفه وتحديد

**= 1070 =**

عناصره وشروطه الداخلية والخارجية 2012 (,Lad : ) وتشير األدبيات التربوية إلى أهمية المرونة وتوفير آليات إبحار تكيفية متعددة لتنمية التفكير االبتكاري لدى المتعلم، كما تؤكد على إمكانية التعبير عن الأفكار الابتكار ية من خلال توفير الأدوات التكيفية التي تواجه الأنماط المختلفة للمتعلمين( .ترفنر ناسب، 2006 82،(

والتعليم التكيفي يسهم بشكل مباشر في تنمية التفكير الابتكاري من خلال الآليات التي يتيحها للمتعلم ويالئم من خاللها أسلوب تعلمه ويدفعه أكثر لالستكشاف والبحث داخل صفحات الويب، وما تتيحه للمتعلم من فرص متنوعة إلعمال قدراته النقدية للمحتوى الموجود ويطور بدوره قدراته على التفكير الابتكاري خاصة وأن تنمية التفكير الابتكاري كما ذكر " بوكنى،كاملبيس، بوني ) أنه يتطلب وجود سياقات تخرج عن النطاق $\rm Bocconi,\ Kamp$  Punie,  $2012$  ) التقليدي وتشجع المتعلم على الابتكار وتحفزه من خلال بيئة تعلم غنية بالمثيرات مع التأكيد على تنمية المحفزات الداخلية له، وتوفير آليات الإبحار الملائمة بدوره يدعم التعلم الهادف ذو المعنى الذي يتيح معالجة موضوعات التعلم وتفحصها والتفاعل معها إلكترونيا.

 وقد اعتمد البحث الحالي في بنائه وتصميم متغيراته على عدة نظريات: حيث يتفق كل من:  $(2013$ : 2003 محمد عطية خميس، 2003 ب، ص $(2013, 40 \rightarrow 2013)$  ، ص $(B$ rusilovskyK,  $2003, p.$  487) 15)، على أن تصميم روابط اإلبحار التكيفي ببرامج الوسائط المتشعبة يجب أن تبني على نظريات التعلم، ونوضح ذلك فيما يلي:

نظرية التزميز الثنائيTheory Coding Dual

 يشير خالد محمد فرجون ( 2002 ، 531 ) إلى أن المثيرات البصرية في تصميم برامج الوسائط المتشعبة هي كل ما يعرض على الشاشة، وتراه العين مستقال بذلك عن درجة تجريد هذه المثيرات ونوعها ابتداء من الرسوم البسيطة والمظللة، حتى اللغة اللفظية التي تصل إلى درجة تشبه الواقع كالصور الفوتوغرافية والصور والرسوم المتحركة.

نظرية معالجة المعلوماتTheory processing Information

 تشير هذه النظرية إلى أن التعلم عملية تحدث داخل الفرد، وتركز على العمليات العقلية التي يجريها لمعالجة المعلومات التي يستقبلها، ثم تعالج من خالل الترميز والتخزين واالسترجاع، ويتم التعلم وفق االستراتيجية من خالل المدخالت (2002 ,Macredie & Chen ( ؛( محمد عطية (Scheiter & Van Gog, 2009, p. 1209)<sup>(40,2003</sup> نظرية التعلم ذي المعني:

 يوضح محمد عطية (2015 ، 702 ) نقال عن" نوفاك، كاناس (Canas and Novak 2007( أن هذه النظرية تشير أن تعلم المعارف الجديدة يعتمد على المعارف السابق تعلمها، أي يحدث التعلم عند حدوث المعني، من خالل الترابط والتكامل الذي يساعد على بقاءه، ومن هنا تتضح أهمية الخرائط الذهنية في تنظيم المفاهيم بطريقة تشبه عمل نصفي المخ في تنظيم المعارف.

 علي ما سبق فإن هذا البحث محاولة لتصميم بيئة تعليمية الكترونيا لتنمية مهارات وتأسيساً التفكير الإبتكارى لدي طلاب الفرقة الرابعة من خلال استخدام الموقع الالكترونى التكيفي في بيئة الويب للمجموعة التجريبية .

إجراءات البحث:

 يهدف البحث الحالي إلي قياس فاعلية التعلم االتكيفى في بيئة الويب في تنمية مهارات التفكير اإلبتكارى لدي الفرقة الرابعة لطالب كلية الهندسة بحلوان لذا فقد سارت اإلجراءات المنهجيه للبحث علي النحو التالي:

تصميم موقع التعلم التكيفى اإللكتروني :

 للحصول ع لي مستوي عال من الكفاءة من حيث التصميم واإلنتاج فإن األمر يتطلب بناءاً تعليمياً علي نحو محكم للموقع، لذا اتبعت الباحث نموذج محمد الدسوقى للتصميم الموقع االلكترونى التكيفى عبر بيئات ، وذلك بعد اطالع الباحث علي العديد من نماذج التصميم التعليمي، منها نموذج محمد عطية خميس(2003)، ونموذج(الغريب زاهر،2001 ) ، نموذج كمب (1995) ونموذج (الجزار 1995) ونموذج (حسن الباتع محمد،2010)، وقد اختاره الباحث نموذج محمد الدسوقى لأنه يتناسب تماماً مع المتغير المستقل للبحث. ويري الباحث أن هذا النموذج من أنسب النماذج التي يمكن تطبيقها في بيئة التعلم التكيفى ، فالمتعلمون بحاجة إلي ما يدعم أداءهم ويحفزهم . وفيما يلي عرض يوضح مراحل نموذج (محمد الدسوقى ) :

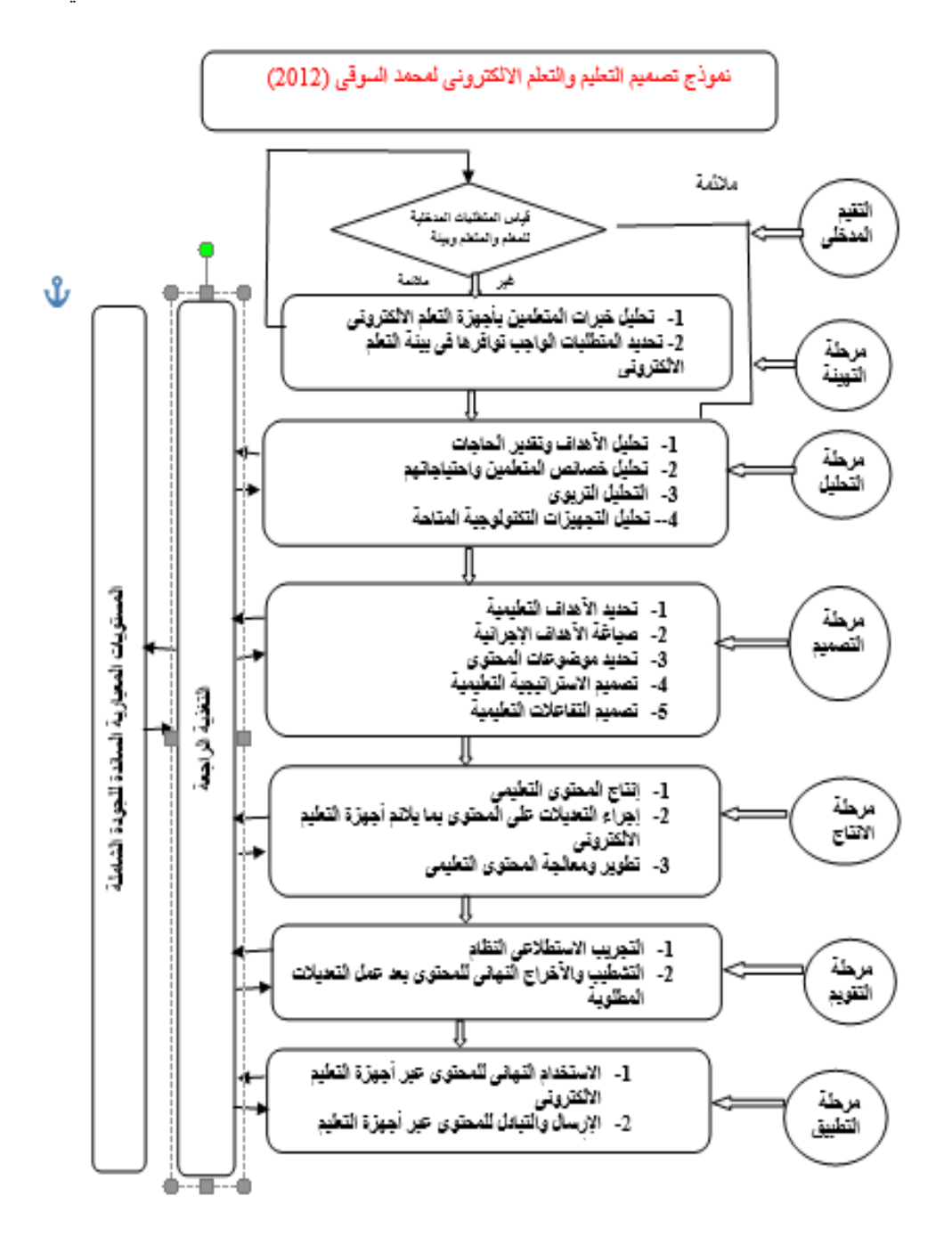

**شكل) 1 ( خطوات التصميم المنهجي لنموذج التصميم للموقع االلكترونى -1التقيم المدخلى :) قياس المتطلبات المدخلية للمتعلم (** فى هذه المرحلة يتم تقييم الوضع الراهن للمتطلبات المادية والبشرية الخاصة باستخدام التعليم الإلكتر وني التكيفي من خلال الخطوات التالية :

**= 1073 =**

الخطوة الأولى هي: تحديد المتطلبات المدخلية للمتعلم : تأكد الباحث من امتالك طالب مجموعة البحث من مهارات التعامل مع الكمبيوتر و الهواتف المحمولة والهواتف الذكية والتابلت، وتوافر مهارات التعامل مع مواقع اإلنترنت واليوتيوب، وقد اتضح من الجلسة التمهيدية التي أجره مع مجموعة البحث مع اختبارهم عمليا ذلك. الخطوة الثانية: هى تحديد المتطلبات المدخلية للمعلم : حدد الباحث المتطلبات المدخلية للمعلم من خالل النقاط التالية : -1 إلمام المعلم بإستخدام الحاسب االلى . -2 الدورات التدريبية التى حصل عليها المعلم فى كيفية التامل مع أنظمة التعليم اإللكترونى، وكيفية التعامل مع الطالب إلكترونيا ومتابعتهم وتقويمهم بشكل فردى -3 جاهزية ومرونة المعلم إلستقبال المستحدثات التكنولوجية وإستخدامها فى العملية التعليمية. الخطوة الثالثة :هى تحديد المتطلبات المدخلية للبيئة التعليمية : تم التأكد من توافر اإلجهزة المطلوبة إلتمام تجربة البحث مثل أجهزة الهواتف المحمولة أو أجهزة التابلت ذات أنظمة اإلندرويد والمتصلة باإلنترنت لتحميل التطبيق الخاص بمادة المعالجة التجريبية "بيئة التعلم القائمة على التعليم التكيفى عبر الموقع اإللكترونى وهى: -1 أنشأت الجامعة مختبرات الحاسب األلى، حيث زودت الكلية بالصفوف اإللكترونية. -2 زودت القاعات الدراسية بالوسائل التعليمية التى يتم من خاللها إنتاج وشرح الدروس التعليمية إلكتر ونيا . -3تطوير مراكز مصادر التعلم بالهيئة التعليمية وتزويدها بأجهزات الحاسب االلى المتصلة بالشبكة اإلنترنت. -4 وفرت الكلية البرمجيات المساندة للعملية التعليمية فى كافة المواد الدراسية. -5عملت الكلية على الربط بين الجهات التعليمية والجامعات بحيث تزودها بكل ما هو مستجد من أنتاج للبرامج التعليمية، والمصادر اإللكترونية، والدعم الفنى للصفوف اإللكترونية المتواجدة بالمدارس. -6 تطوير المناهج الدراسية وتكاملها وإتصالها بتقنية المعلومات واإلتصال . بعد إنتهاء الباحث من هذه المرحلة وقد تم التعرف على المتطلبات المدخلية إلنتاج مقرر إلكترونى للفرقة الرابعة، إذا كانت مالئمة أو غير مالئمة وبالتالى يتم اإلنتقال إلى المرحلة الأخر ي. -2مرحلة التهيئه: -)تحليل خبرات المتعلمين بأجهزة التعلم االلكترونى( أ- فيما يتعلق بالجانب التقنى : فقد تم تحديد واختيار عينة البحث فى ضوء توافر أجهزة كمبيوتر منزلية لديهم، وكذلك مدى توافر وصلة إنترنت منزلية ومحمول. ب - فيما يتعلق بالكفايات التكنولوجيا للتعامل مع جهاز الكمبيوتر واإلنترنت :

**= 1074 =**

الطالب عينة البحث هم طالب الفرقة الرابعة بكلية الهندسة جامعة حلوان ) دفعة 2021/2020(، وبالتالى فالكفايات الخاصة باللتعامل مع الكمبيوتر واإلنترنت يتقنها جميع الطالب، ألن قام بتدريس مقررات مختلفة فى الحاسب والهواتف المحمول أوالالب توب وتوضيح وسيلة التواصل وكان ذلك عبر الموقع اإللكترونى. ج- فيما يتعلق بالكفايات التكنولوجية للتعامل مع بيئة التعلم اإللكترونى عبر الويب : أما فيما يتعلق بكفايات التعامل مع بيئة التعلم اإللكترونى تم تدريس بعض المقررات عبر االنترنت فلديهم القدرة على اإلبحار واتباع الخطوات بشكل سليم، وقد قام الباحث فى بداية تجربة البحث، ولمدة أسبوع ، بعمل تدريب للطالب – عينة البحث – على بعض الموقع والتدريبات االخر وكيفية الدخول الى الموقع، وإجرااء االختبار القبلى ، ودراسة المادة التعليمية ، واستخدام أدوات التواصل بين أفراد المجموعة الواحدة المتاحة فى بيئة التعلم عبر الويب . - تحديد المتطلبات الواجب توافرها فى بيئة التعلم االلكترونى: - يساعد الطالب على معرفة كل جديد فى مجال تخصصهم من خالل عرض بعض الفيديوهات والتصوص والموقع اإللكترونية على الطالب. - التواصل عبر وسائط التعليم اإللكترونى - المرونة واإلتاحة، ومساعدة الطالب على التعلم دون التقيد بالوقت والمكان . - التغذية الراجعة مستمرة خالل عملية التعلم ومعرفة مدى تقدمه، حيث تتوفر عملية التقويم البنائى الذاتى والتقويم الختامى . - تنوع مصادر التعلم المختلفة، حيث يستطيع الطالب من خالل المقرر اإللكترونى الذى يدراسة الوصول إلى مكتبات إلكترونية أو إلى مواقع أخرى تفيد وتثرى دراسة المقرر الحالى كما توسع مدارك الطالب وتسهيل استيعابه للمعلومات. - تصميم المادة التعليمية اعتمادا على الوسائط المتعدة التفاعلية أو الوسائط الفائقة ) صوت، صورة، أفلام، صور متحركة) . - استخدام نماذج ونظريات واسترتيجيات وأساليب تعلم غير تقليدية . - تقديم الدعم والتوجيه والمساعدة المناسبة للطالب فى الوقت المناسب . - التحديث السريع والمستمر للمتعلم -2 مرحلة التحليل: تمر مرحلة التحليل بعدة خطوات وهي : -1 تحليل اآلهداف وتقدير الحاجات: تم صياغة األهداف التعليمية من المنظور البنائي في صورة مقاصد عامة لمهام التعلم يسعى جميع الطالب لتحقيقها كم يلى: أ- تدريب الطالب على استخدام عمل المشروعات بالطرق الصحيحة وممارستها .

ب- أن يكون الطالب ملما بقواعد وأصول عمل مشروعات التخرخ وما يطلب منه واستنتاج حلول للمشكالت واالبتكار فى المشروع وقراءتها بسهولة . ج- ممارسة الطالب للطرق المختلفة لعمل المشروعات على الورق قبل عمليات التنفيذ ح - قراءة تصميم وتنفيذ وتقويم المشروع خـ- تنمية قوة المالحظة والتخيل الفراغى . د - تنمية قدرات الطالب على استنتاج الخطوات التى يمر به المشروع . ز- معرفة المصطلحات الهندسية التى تعينه على قراءة خطواط المشروعات واالستفادة منها فى الرسومات المنتظمة وغير المنتظمة . ع - نقل الرسوم بنسب ومقياييس رسم مختلفة لمعرفة االبعاد التى يتم بها المشروع. -2 تحليل خصائص الطالب: خصائص الطالب التى يقدم لهم الموقع هم طالب الفرقة الرابعة بكلية الهندسة بحلوان وتم قبول الطالب فى مراحل عمريه متقاربه ) 20-18( سنه حيث يتميز هذه المرحلة بحب االستطالع ، حيث يوجد لديهم خبرات فى التعامل مع الكمبيوتر واالنترنت ويتميزون بالتعامل مع الوسائط المتعدة من برامج ومواقع تعليمية ، وهم ممن يتلقون التعليم الحكومى بجمهورية مصر العربية، وهم فى نفس المستوى العلمى ، ويرجع توجيه الموقع االلكترونى لطالب إلى وجود صعوبات لديهم فى مادة مشروعات التخرج بشكل الفرقه الرابعة بكلية الهندسة نظراً عام وفى القدره على التفكير االبتكارى بشكل خاص، وخاصة أن االسلوب التقليدى الحالى قد يكون غير كافى لتنمية التفكير االبتكارى فى مثل هذه الموضوعات خاصة أنها تتضمن العديد من األجزاء والتفاصيل الدقيقه، اآلمر الذى يمكن الطالب من فهم هذه اآلجزاء، وتعتبر المواقع وما تحتوها من برمجيات هى من الوسائل التى تقدم الموضوعات بأساليب متنوعة تناسب ميول المتعلمين واحتياجاتهم وكذلك تراعى الفروق الفردية بين المتعلمين وتربط هذه المعلومات بروابط مع بعضها البعض حيث يقوم المتعلم باختيار االسلوب المناسب فى تلقى المعلومات والمعارف والمهارات ويمكن من خاللها الوصول للمهارات المطلوب تحقيقها . - الدراسة األسكتشافية: حيث قام الباحث بإعداد مجموعة من األسئلة لمعرفة مدى استيعاب الطالب

للجوانب المعرفية والمهارية الخاصة بمهارات التفكير الإبتكاري ثالية واشتملت تلك الأسئلة على اختيار من متعدد سواء بنعم أو ال.

- صدق الدراسة األستكشافية: تم عرض األسئلة في صورتها األولية للتأكد من صدق الدراسة على مجموعة من المحكمين لابداء رأيهم في مدي مناسبة تلك الأسئلة لما وضعت من أجله، والدقة العلمية والصياغة اللغوية لها، وجاءت أراء المحكمين علي النحو التالي- : - وافق (95 )% من المحكمين علي أن الأسئلة تقيس لما وضعت من أجله.
- -وافق) 90 (% من المحكمين علي مالئمة صياغة العبارات صياغة سليمة وواضحة وصحيحة .

- ضبط الدراسة والتوصل للصيغة النهائية لها : تم تعديل أسئلة الدراسة األستكشافية في ضوء مقترحات المحكمين، وقام الباحث بعمل جميع التعديل المطلوبة سواء باألضافة أو الحذف أو التعديل للتوصل إلى شكلها النهائي . 3 - التحليل التربوى: وتشمل هذه العملية على الخطوات التالية : )1( تحليل وتحديد الخصائص العامه للنمو : وتتضمن خصائص النمو الجسدية والعقلية والانفعالية والاجتماعية لطلاب الفرقة الرابعة بكلية الهندسة بحلوان – جامعة حلوان – والتى تتراوح أعمارهم بين 21-20 سنه، وبالتالى فهم مرحلة المراهقة المتاخرة، وبصفة عامه المستوى الثقافى واالجتماعى واالقتصادى للطالب متقارب، فهم من بيئة واحدةز وتتميز خصائص هذه المرحلة بالانتقال تدريجيا بالمراهق من الاعتمادية على الغير إلى مرحلة االستقاللية فى جميع النواحى استعدادا للعب دور رئيسى فى منظومة المجتمع. )2( تحليل وتحديد الخصائص والقدرات الخاصة : الخصائص والقدرات الخاصة هى سمات تميز كل فرد عن االخر من نفس المرحلة العمرية، بعكس الخصائص العامة التى يشترك فيها كل المتعلمين. ومن أهم الخصائص والسمات الخاصة وكما هي موضحة بالجدول الاتي ( جدول رقم (2)): **م الخخخخخخصخخخخخخخخخخخا خخخخخ والقدرات جيد ضعيف متوسط م الخصا والقدرات جيد ضعيف متوسط 1 الخخقخخخدرق الخخعخخقخخلخخيخخخة العامه**  √ **6 سالمة البصر** √ **2 القدرات اللغوية** √ **7 مستوى الدافعية واإلنجازات** √

**3 القدرات الرياضية** √ **8 الخخمسخخخخخخخختخخوى االجخختخخمخخخاعخخى واالقتصادى**  √ **4 القدرات البدنية** √ **9 االتجاهات نحو المادق** √ **5 سالمة السمع** √ **10 مسخخخخختوى )اسخخخخخلواب ( التعلم المطلوب**  √

وقد تأكد الباحث من بيان هذه الخصـــائص وتحديدها بقدر الإمكان، لأنه قام بملاحظة عينة البحث فى أكثر من مقرر على مدى الأربع سنوات . وفى ضوء الجدول السابق يتضح أن عينة البحث لديها الحد الأدنى من الخصائص والقدرات التي تساعدهم فى دراسة واستكمال هذا المقرر. دور الباحث فى تقبل التعليم:

**= 1077 =**

-1 بث روح التعاون بين الطالب وبعضاهم البعض ، وذلك بإبراز أهمية التعاون والتشاارك فيما بينهم، وتوضيح أن التعاون يزيد من معلوماتهم وكذلك درجاتهم . -2 احترام عقلية الطالب – خاصة أنهم مراهقين- والتحاور معهم بكل سهولة ويسر . -3 مناقشة المشكالت والموضوعات التى تهمهم . -4 توضيح أهمية المقرر ومدى ارتباطه بعملهم فيما بعد. د- تحليل التجهيزات التكنولوجية المتاحة

-القاعات الدراسـية : يوجد قاعات متوفر به وسـائل الاتصــال ومشـاهدة المشـروعات عن بعد والوسائل التكنولوجيا لعمليات التصنيع .

- الآجهزة: نظرا لأن الطلاب الذين يدرســــون عبر الإنترنت يمتلكون أجهزة كمبيوتر متصـــــلة باألنترنت فإنهم ليسوا فى حاجه إلى أجهزة توفر ها المؤسسة التعليمية .

-3 مرحلة التصميم

أ-تحديد اآلهداف التعليمية:

تم صياغة الأهداف التعليمية من المنظور البنائي في صورة مقاصد عامة لمهام التعلم يسعى جميع الطلاب لتحقيقها وبناء عليه تم بناء قائمة بالأهدف التعليمية وصياغتها وتضمنت () هدفا عاما وتم عرضها على مجموعة من المحكمين بغرض استطلاع أرائهم حول هذه الأهداف من حيث :دقة صياغة كل هدف ومدى مناسبة كل هدف للسلوك التعليمى المراد تحقيقة،ومدى شمول الأهدف للمحتوى والعملية الأساسية المحددة فى البحث الحالي وقد جاءت نتائج التحكيم أن جميع الأهداف بالقائمة كانت صحيحة فى صياغتها أكثر من (98%) وقام الباحث بعمل التعديلات منحيث الصياغة لبعض اآلهداف التعليمية للوصول إلى قائمة العامة: ب- صباغة الآهداف الإجر ائبة:

أن الأهداف التعليمية تمثل المخرجات أو النتاجات المتوقعة أو المرتقبة للمنظومة التعليمية، حيث قام الباحث بصياغة الأهداف التعليمية الخاصة بكل درس من دروس المقرر بالرجوع إلى محتوى المادة واإلستعانة بالمتخصصين فى مادة مشروعات التخرج من إعضاء هيئة التدريس واختصاصى المناهج، وفى إطار المعايير التى تم وضعها من قبل الباحث : جـ -تحديد موضوعات المحتوى:

 قام الباحث بتحديد وتصميم عناصر المحتوى التى تحقق اآلهداف التعليمية الخاصة بالمقرر اإللكترونى وعلى اساس المعايير التى تم وضعها من قبل الباحث وعلية فقد تم تحديد المحتوى وهو مادة مشروعات التخرج بكلية الهندسة بحلوان لطالب الفرقة الرابعة، وكما تم إتباع الخطوط التالية: د- تحديد محتوى المقرر : قام البحث بتحديد محتوى المقرر وذلك من خالل الكتاب الجامعى لطلاب الفرقة الإعدادى لطلاب كلية الهندسة بحلوان. - تنظيم محتوى المقرر : قام الباحث بتحديد المهارات الالزم على هيئة دروس من المقرر بحيث يستطيع الطالب معرفة المهارات التى يكتسبها وفقان لكل درس : حيث يشتمل كل درس من دروس المقرر على العناصر التالية :

- تم تقسيم الدروس وفقان لنموذج ) محمد الدسوقى ( رقم الوحدة وعنوانها ، ثم رقم الدرس وعنوانه .

- الهدف العام للدرس : تم تحديد الهدف العام فى كل درس من الدروس وذلك لمعرفة تنمية المهارة بعد اآلنتهاء من الدرس .

-التمهيد لموضـــوع الدرس : تم التمهيد للدروس على الموقع الإلكتروني وذلك لحث الطلاب على التعليم اإللكترونى من خالل الموقع لمادة مشروعات التخرج .

- مهام الدرس : قام الباحث بوضـــع مجموعة من التمارين وبعض التكليفات والتعليمات والمهام داخل الموقع الإلكتروني ، وتم توجيه الطلاب للدخول لبعض مواقع الأنترنت ذات الصلة بمادة مشــروعات التخرج والدخول للمكتبات الإلكترونية التي تســهل لهم عمليات التعلم ، وقد إتيح لهم عبر الموقع تحميل بعض الملفات من الإنترنت ، وعملية الدردشـــة مع الإصـــدقاء ، لمتبعة عمليات التعلم مع بعضهم البعض ومع المعلم والطالب .

- أنشطة الدرس: قام الباحث بوضع بعض التكليفات واألنشطة من خالل الموقع االلكترونى التي قام الطالب بإنجازها، لتعميق فهمه للمحتوى، قام الباحث بتقسيم الطالب إلى مجموعات مكونه من )30( طالب لكل سكشن بحيث يكون لكل مجموعة قائد يقوم بمتابعة المجموعة ومن الممكن االتصال بين المجموعات من خالل الموقع اإللكترونى ومع المعلم بحيث تكون العملية التعليمية بها تغذيه راجعة خالل عمليات التعلم.

-األهداف التعليمية للدرس: تم تحديد الهدف العام لكل درس متمثل فى المهاره التى يقوم عليها الدرس.

- خالصة الدرس : يقوم الباحث فى نهاية كل درس بتحديد الصعوبات التى تواجه الطال ب وذلك لدعم النقاط التى توجه الطالب بمزيد من االنشطة والتمارين والفيديوهات المتعلقة بكل درس . - تحديد خطة السير في دروس محتوى المقرر : تم ترجمة المبادئ األساسية للمنظور البنائي في التعلم إلى عدد من اإلجراءات التي ينبغي إتباعها عند تناول دروس المقرر؛ وهي كما يلي : -بعد تقسيم الطالب إلى مجموعات مكونه من )15( طالب يتم تقسيم المجموعة الوحده بمعرفة القائد لها إلى عدد من المجموعات الفرعية وذلك لتحديد التعاون بحيث يكون شمل كل الطالب بحيث يتعاون أفراد كل مجموعة على تحقيق مهام التعلم من خالل الحوار والمناقشة. - قام الباحث بتحديد منسق لكل مجموعة مسئول عن إرسال ما توصل إليه أفراد مجموعته من معلومات إلى المعلم عبر البريد اإللكتروني.

- يقوم المعلم بمشاركة كل مجموعة كعضو أساسى فيها؛ للتوجيه واإلرشاد إذا تطلب األمر ذلك.

- قام الباحث بإنشاء سجل إنجاز Portfolio لكل طالب على حدة، ولكل مجموعة مجتمعة؛ لضمان جدية كل فرد في المجموعة في إنجاز مهام التعلم وأنشطته. ويتطلب توصل الطالب إلى حل مهام التعلم وأنشطته من المنظور البنائي القيام بالخطوات الثالث التالية:

أ- الخطوة الأولى : تقوم الطلاب بعمليـات البحـث من خلال الموقع الإلكتروني والمواقع ذات الصلّاة الموجود لها ربط داخل الموقع وذلك للتوصـــل إلى المعلومات المطلوبه فى المقرر التى يبحث فيها كل طالب بمفرده عن المعلومات المطلوب إنجاز ها مســــتخدماً محركات البحث التي يوفر ها المقرر، ثم يحفظ ما توصل إليه من معلومات بعد تلخيصـها على جهاز الكمبيوتر الخاص به، ويرسل نسخة منها إلى المعلم لتضاف إلى سجل اإلنجاز الخاص به.

ب- الخطوة الثانية : تم عمل غرف للحور المباشـر داخل الموقع مع دخول الطلاب إلى الأجهزة الخاصه بالطلاب الأخرين وذلك للمشاركه فى الأعمال التى لم يستطيعون القيم به ويستطيع أحدى طلاب المجموعة القيام به ، ويتم عرض ما توصــــل بـها كل طلاب من معلومات ، فى غرفة الحور ، ومنتدى المناقشــة التى يوفر ها الموقع، ثم يتم إرســال ما اتفقت عليه المجموعة عبر البريد اإللكتروني إلى المعلم.

جــــ - الخطوة الثالثة : يعرض فيها منسق كل مجموعة ما توصلت إليه مجموعته من معلومات مرتبطة بمهام التعلم وأنشـــطته على باقي المجمو عات، للخروج بشــــكل نهائي لحل مهام التعلم وأنشطته.

ويتمثل دور المعلم في كل مرحلة بالتوجيه والإرشاد، وتشجيع الطلاب على الاندماج في حوارات مع بعضــهم البعض ومعه، وتهيئة فرص للطلاب تسـمح لهم ببناء معرفة جديدة وفهم عميق، كما يشجع طالبه على التساؤل واالستفسار من خالل طرح أسئلة تثير تفكيرهم.

أهم الوسـائط التعليمية المسـتخدمة هو الإنترنت الذي يجمع في طياته عديداً من الوســائط، حيث اختيار الوسائط التعليمية المناسبة : نظراً لأن المقرر معد ليعرض عبر الإنترنت، فإن من يوفر النصوص والرسوم والصور الثابتة والمتحركة، ولقطات الفيديو والصوت، وغرف الحوار المباشـــر، ومنتديات المناقشـــة، فضــــلاً عن البريد الإلكتروني، وخدمة نقل الملفات، ومجموعات الأخبار ، والكتب الإلكترونية، والمكتبات الإلكترونية .

-تحديد أســــاليب تقويم أداء الطلاب: تم تحديد أســـاليب تقويم للطلاب في المقرر وفقاً لقيامهم بالمهام التالية:

أ- المشــــار كة والتفاعل داخل المقرر من خلال اســـتخدام البريد الإلكتروني، وغرف الحوار المباشر، ومنتدى المناقشة، ويخصص لها %20 من الدرجة الكلية للمقرر. ب - أداء مهام التعلم وأنشطته، ويخصص لها 40 % من الدرجة الكلية للمقرر. جـ- أداء االختبار النهائي لمحتوى المقرر، ويخصص له %40 من الدرجة الكلية.

(ب)- المرحلة الثانية : بعد الانتهاء من خطوات المرحلة الأولى من مرحلتي التصـــميم ســـالفة الذكر، أصبح المقرر معدا لتصميمه عبر اإلنترنت، حيث تم في هذه المرحلة وضع تصور كامل، ً وخطوط عريضــة لما ينبغي أن يكون عليه المقرر، وما يشــتمل عليه من عناصــر عندما يعرض على اإلنترنت ويتاح للطالب، تمر تلك المرحلة بعدة خطوات كما يلي : -تحديد مبادئ تصــميم المقرر : يجب أن يراعى عند تصــميم المقرر المبادئ الخاصـــه بتصــميم المقررات عبر اإلنترنت، وتتمثل مبادئ تصميم المقررات عبر اإلنترنت فيما يلي : -1 التفاعل في بيئة التعلم القائم على اإلنترنت:تم التفاعل عندما يقوم الطالب بعمل أحدى التمارين على الكمبيوتر حيث يقوم المعلم بتدخل فى حالة طلب المتعلم المســـــاعد منـها وذلك عن طريق البريد الألكتروني أو غرفة المناقشــــة أو دخول المعلم على جهاز الطالب لشــــرح معنى معين أو رسمه معينه ال يعرفها الطالب . -2 المعلومات العامة عن المقرر: تم تحديد المعلومات العامة عن المقرر وذلك من خالل الموقع حيث تم تغذية الموقع ببعض المعلومات التى يشتمل عليها المقرر . -3 خطة للمقرر Outline Course :تم وضااااااع الخطة العامة للمقرر وذلك من خالل خطة السير دخل المقرر اآللكترونى التى تم التوضيح لها من خالل الصفحة الرئيسية . 4- تصـــميم الواجهات الرســـومية التعليمية، وكتابة النص، والرســـوم والتكوينات الخطية : graphi تم تنفيذ تصميم الموقع الإلكتروني بلغةHTML بحيث تبدأ بظهور صفحة رئيسية تحتوى على صورة معبرة ثم بعدها الدخول للشاشة الرئيسية ويعد الوضوح والبساطة من أهم مكونات الصفحة جيدة التصميم وتضم العناصر الأساسية فى التصميم الفعال النقاط الآتية : - اآللوان واالتزان البصرى - طول الصفحة - أبعاد التصميم كتابة النصوص : يستخدم في كتابة النصوص برنامج xp Word Microsoft، و Microsoft .FrontPage xp الرســوم والتكوينات الخطية graphi: من خلال إدراج أشــكال تلقائية وتأثيرات التعبئة والألوان، ومعالجتها باســتخدام برنامجي Adobe Photoshop ،Paint، والاســتعانة بالبعض الأخر من خلال الإنتر نت بعد معالجتها. -5 االرتباطات links: تم تحديد االرتباطات من خالل خطة الساير فى الدروس بحيث يكون كل موضــوع مرنبط بالدروس الخاصــة به طبقاً للموقع الألكتروني ، وقد أعتمد الباحث على الأبحار الهرمى وفيه ترتبط الصــــفحات بطريقة هرمية فكل مجموعة ترتبط بطريقة متتابعة، حيث تعد طريقة لتنظيم المعلومات المعقدة وذلك لأن مواقع الإنترنت عادة ما يتم تنظيمها حول صــــفحة واحدة . -الدرس الأول : (مهارات أساسية)

**= 1081 =**

-الدرس الثانى :)مشروع تصميم وانتاج آلة الطباعة( -الدرس الثانى :) روبوت للحام تحت الماء( د- تصميم الاستر اتيجية التعليمية :-أى الأساليب والخطط التي يتبعها المصمم للوصول إلى أهداف التعلم، ومن استخدم الباحث عدة استراتيجيات فى عملية تصميم المقرر اإللكترونى مع مراعات معايير تصميم المقررات الإلكترونية الموضوعة من قبل الباحث، ومن هذه الاستراتيجيات : \*التعليم التعاونى- المناقشة - التعليم الذاتى وقد تم تصميم إستراتيجية التعلم فى البحث الحالى وفق ما يلى:

 تطبيق و تحديد مستوى المتعلمين قبل الدخول على التعليم التكيفى بالموقع وذلك عن طريق تحديد مستوى التعلم لدى المتعلم فى الجوانب )التطبيقات النظرية وتشمل القراءة والرسومات الثابته والصوت والصور الثابته والرسومات الهندسية وتحديد بعض االسئلة التى تشتمل عليها هذه الموضوع ورفع بعض ملفات خاص بذلك الموضوعات من جانب المتعلم – التطبيقات العملية وتشمل الفيديوهات والرسومات المتحركة والصور المتحركة وتحديد بعض االسئلة التى تشتمل عليها هذه الموضوع ورفع بعض ملفات خاص بذلك الموضوعات من جانب المتعلم( ثم يتم منح نقط لكل عملية يقوم به المتعلم فى صفحة التجول ثم يتم احتسب النقط الخاصة بالمتعلم فى نوع التعلم ويتم ارسال نوع التعليم الذى يرغب فيها المتعلم ويذيد من مستوى فى عمل المشروع وذلك من خلل التعليم التكيفي الذي يتم الاشارة اليه من خلال ذلك:

 تم تقسيم المحتوى وتقسيم إعمال المشروعات وتقسيم الطالب إلى مجموعات يتم تكليف كل مجموعة بعمل جزء معين ويتم التعمل مع كل طالب بمحتوى على حسب الصفات واألسترتجيات التى يستطيع التعلم من خاللها ومن خالل الموقع اإللكترونى ومشاركة الطالب مع بعضهم البعض ومع والمعلم عبر الموقع اإللكترونى ومن خالل أدوات القياس يتم تقييم المشروع.

- تنفيذ عملية التعليم وتتم بدخول المتعلم على المقرر اإللكترونى والتفاعل معه باستخدام أسلوب التعليم التكيفى.

- تطبيق االختيار البعدى وهو فى نهاية كل مشروع بهدف قياس أثر التعليم التكيفى على التحصيل وتنمية مهارات التفكير االبتكارى لدى المتعلم.

ذ- تصميم التفاعالت التعليمية:

ويقصد بها التصميم المبدئى على الورق لواجهات الشاشات الرئيسية للمقرر اإللكترونى. وفى هذه الخطوة تبدأ عملية تصميم الواجهات التفاعلية الرئيسة والفرعية فى المقرر اإللكترونى والتى تظهر أمام الطالب، من خالل تحديد عدد الواجهات واألدوات التى تحتاجها من مفاتيح للتحكم أو مقاطع صوت أو مؤثرات صوتية، ثم البدء فى تحديد شكل المقرر بوضع األدوات المختلفة الالزمة لهذه الواجهات عليها، وحتى تسهم واجهة المستخدم فى جودة المقرر اإللكترونى وعند تصميم الواجهة التفاعلية تم مراعات االعتبارات ومنها :

> **= 1082 =** - تم مراعات البساطة فى التصميم . - االعتماد على نمط ثابت للخلفيات طوال المقرر.

- تم تجنب األلوان الصارخة والمتعارضة مع الخلفيات . - يوجد حرية الحركة والتنقل عبر شاشات المقرر اإللكترونى المختلفة. -تم مراعات أحجام الخطوط على الشاشة وذلك للتعبير عن النقاط واألجزاء المهمة . - تحديد مهام التعلم وأنشطته: ويتم في هذه الخطوة تحديد مهام التعلم وأنشطته التي يجب على الطلاب إنجازها عند دراستهم للمقرر عبر الإنترنت، ومن تلك المهام والأنشطة ما يلي : - تم استخدام محركات البحث وموقع مرتبطة بالمقرر الدراسى . - تم زيارة بعض المواقع، واســـتعراضــــها وقراءة محتواها بشـــكل دقيق، ثم تلخيص بعض المعلومات التي ترتبط ارتباطاً وثيقاً بمهام التعلم أو الأنشطة. - تم المشــــاركة في حلقات النقاش وإدارتها، ســــواء كان هذا النقاش متزامناً كما في غرف الحوار المباشر، أم غير متزامناًكما في منتدى المناقشة. - تم إرسال رسائل البريد اإللكتروني واستقبالها فيما بين الطالب بعضهم البعض ومع المعلم. - اسستنتاج حلول بعض مهام التعلم وأنشسطته، وذلك من خلال تكليف الطالب ببعض المهام العملية، ووضعه في موقف يجعله نشطاً وإيجابياً في بناء المعرفة بنفسه. - تقديم المساعدة للطالب: قام الباحث بتقديم المساعدة للطالب وذلك من خالل غرفة الدردشة أو البحث في الموقع الآخرى أو بين الطلاب بعضهم البعض أو من خلال برنامج التوصل مثل( النتيم وفير ) . - تصميم الخريطة االنسيابية Flowchart: تستخدم الخريطة االنسيابية إلعداد رسم تخطيطي متكامل بالرموز والأشكال الهندسـية لتوضـيح تتابع صـفحات المقرر وما به من ارتباطات، ويجب أن تتنوع الصـفحات التي يشـتمل عليها المقرر عبر الإنترنت، وتعد كذلك وفقأ للوظيفة والهدف الذي تسعى لتحقيقه، حيث يجب أن تصمم صفحات المقرر وما تتضمنه من ارتباطات لتشتمل على فئتين، األولى: صفحات عامة، والثانية: صفحات المقرر نفسه. -4 مرحلة االنتاج: واحيانا يطلق على المرحلة اسم مرحلة التطوير، وفى هذه المرحلة يتم تحديد المتطلبات الالزمة لعملية اإلنتاج ، وتشمل هذه المرحلة على الخطوات التالية: ا-إنتاج المحتوى التعليمى : قام الباحث بتحديد وتصميم عناصر المحتوى التى تحقق األهداف التعليمية الخاصة بالمقرر الإلكتروني وعلى أساس المعياير التي تم وضعها من قبل الباحث وعليه فقد تم تحديد المحتوى وهو مادة مشروعات التخرج لطلبة الفرقة الربعة بكلية الهندسة بحلوان ، وحدد الباحث وحدة من المقرر وهى عبارة عن مشروعين ، ومحتوى هذه المشروعين هو : المشروع الأول (إنتاج الطابعة ثلاثية الابعاد ) - المشروع الثانى ) عمل روبرت للحام تحت الماء ( ب- إجراء التعديالت على المحتوى بما يالئم أجهزة التعليم االلكترونى :

 قام الباحث وتحت أشرف السادة المحكمين للمحتوى االلكترونى بتقديم المحتوى التعليمى والمهارات العملية، وذلك لما تتمتع به إمكانية التحكم فى عرض المحتوى والتفاعل معه بسهولة.

**= 1083 =**

وقد استخدام الباحث مجموعة من الوسائط التعليمية التى من خاللها يتم تقديم محتوى المقرر االإلكترونى والقائمة على المعايير التى أعدها الباحث الخاصة بتصميم الوسائط المتعددة وهى : النصوص المكتوبة :

تعتبر النصوص المكتوبة من أهم الوسائط التعليمية فى تقديم محتوى المقرر ات الإلكترونية وأكثرها استخداما، وقد استخدام الباحث مجموعة من البرامج لكتابة النصوص الخاصة بمحتوى المقرر اإللكترونى، ومن هذه البرامج : ) الرسام العربى – Adobe – Word Microsoft Illustrator)، وقد راعى الباحث عند كتابة النصوص :

-1 كتابة العناوين بشكل واضح ال يحدث من خاللة الخلط فى القراءة .

-2 تكبير حجم العناوين الرئيسية مع تغيير لونها عن النص االساسى .

.

3- عدم از دحام الشاشة بالنصوص أو الألوان حتى لا تتسبب فى عدم تحقيق الأهداف الموجودة وتشتيت الطالب.

الصور الضوئية والرسومات الثابته: تم استخدام عديد من الرسوم الثابته التوضيحية والصور الضوئية والخلفيات المتنوعة فى إنتاج المقرر الإللكترونى، وعمل المؤثرات اللونية المختلفة لها، كما تم إدخال بعض الصور الخاصة بالمقرر بواسطة الماسح الضوئى ) Scanner)، كما تم االستعانة ببعض الصور والرسومات من خالل مواقع خاصة على شبكة المعلومات الدولية . (Intenet)

مقاطع الفيديو : قام الباحث باإلستعانة بمقاطع فيديو من خالل شبكة المعلومات الدولية ( Internet )وقد تم توظيف هذه المقاطع فى الجزء الخاص بشرح أجزاء فى المقرر اإللكترونى .

الرسومات المتحركة : قام الباحث بتنفيذ مجموعة من الرسومات المتحركة التى تعتبر من أهم المثيرات التى يعتمد عليها الطالب فى المقررات اإللكترونية بشكل كبير فى عملية التعليم والتعلم

الصوت : يعتبر الصوت من الوسائط المتعدة اآلساسية فى إنتاج المقررات اإللكترونية، وقد تم إنتاج الصوت الالزم للمقرر اإللكترونيا بواسطة بعض برامج معالجة الصوت، وتم تسجيل التعليق الصوتى بواسطة الباحث وإدخالها لجهاز الكمبيوتر عن طريق الميكروفون . حـ -تطوير ومعالجة المحتوى التعليمى:

- كتابة السيناريو ( النص ) : اعتمد الباحث عند تصميمه لسيناريو للمقرر الألكتروني على جدول متعدد الأعمدة نظرا لدقة وسهولة التطوير التكنولوجي، وتوفير التفاصيل المطلوبة . تقويم السيناريو وتعديلة فى ضوء أراء الخبراء :

 تم عرض سيناريو البرمجية التعليمية متعدد الوسائط الستطالع رأيهم حول مدى صالحية السيناريو العام للبرامج، ووضع أى مقترحات أو تعديل أو حذف أو إضافة ما يرونه مناسبا. وقد أسفرات نتائج استطالع الرأى عن بعض المقترحات والتعديالت وهى :

**= 1084 =**

- تنظيم محتويات بعض الشاشات التى تحتوى على رسوم تعليمية ونصوص مكتوبة - إضافة بعض الشاشات والتى تساعد على استثارة المتعلم وتهيئته للعرض التعليمى الالحق - إضافة بعض أيقونات التفاعل المستخدمة فى الشاشات - إضافة بعض الصور التعليمية والرسومات الخطية من خارج الكتاب المقرر، وذلك إلثراء المحتوى العملى وتوسيع مدركات الطالب . -إعادة تنظيم بعض الشاشات التى تحتوى على نص مكتوب، وتجزئة النص إلى أكثر من شاشة وبعد إجراء التعديالت المجع عليها، تم التوصل إلى الصورة النهائية للسيناريو العام للمقرر اإللكترونى . -تحديد فريق عمل إنتاج المقرر اإللكترونى ومهام كل فرد: فى هذه الخطوة يتم تحديد الفريق القائم على إنتاج المقرر اإللكترونى، حيث يتكون من مخرج المقرر اإللكترونى بشكل عام- كاتب السيناريو – أخصائى الرسوم والصور – منفذ الصوت –

متخصص الفيديو – مبرمج المقرر اإللكترونى – اختصاصى الرسوم المتحركة – القائم على تحميل المقرر على اإلنترنت – القائم على الصيانة والدعم الفنى اثناء تشغيل المقرر اإللكترونى. - تحديد برامج اإلنتاج ولغات البرمجة :

 وهنا يتم تحديد البرامج المستخدمة إلنتاج المقرر اإللكترونى ، حيث استخدم الباحث مجموعة من البرامج هى-: برنامج )4Cs Photoshop Adobe): وقد استخدام الباحث فى هذا البرنامج لغة وتسمى)Actionnscript )وهى لغة لبرنامج ) FLASH Adobe )ومن خاللها قام الباحث بعملية التجميع والتفاعل داخل المقرر اإللكترونى، وإنشاء نظام الحماية للدخول للمقرر اإللكترونى، ونظام التقويم الذاتى والحصول على الدرجات.

-إنتاج المحتوى:

يقوم الباحث فى هذه الخطوة بتجميع المحتوى (المادة العلمية ) مع الوسائط المتعدة المعدة من قبل باستخدام برامج متخصصة فى هذه العملية، وقد استخدام الباحث برنامج 4CS Flash Adobe كما اوضحنا فى مرحلة التنصميم إلخراج المقرر اإللكترونى بصورته النهائية . وتم إنتاج اإلنشطة التعليمية المتنوعة المرتبطة بأهداف البرنامج، والتى تعمل على إستثارة دوافع المتعلمين، والتى تكون متاحة لكل المتعلمين ، ووضعها فى التسلسل المنطقى لها داخل المحتوى وبرمجتها مع مراعاة المعايير الخاصة بالمحتوى والأنشطة التي أعدها الباحث. -4 مرحلة التقويم:

**= 1085 =** ا - التجريب االستطالعى النظام التجربه الاستطلاعية تم شىرح الموقع الألكتروني وكيفية الاستخدم للطلاب وتم تجربة الموقع من خلال تجربة إســـتطلاعية عدد (30) طلاب من طلاب الفرقة الرابعة بكلية الهندســـة جامعة حلوان من غير طالب التجربة وتم إختيارهم بطريقة عشوائية من بين سكاشن الفرقة الرابعة من حيث سـهولة الاسـتخدم والتعمل مع المقرر وكيفية تنفيذ المشـروعات التعليمية من خلال الموقع وقد عبر الطلاب على الترحيب باســــتخدام الموقع وســــهولة المقرر عبر الموقع وتوفير الجهد

والوقت وتنمية مهارات التفكير الابتكارى فى ســهولة عبر الموقع وذلك بأشــراف إعضـــاء هيئة التدريس على المقرر بـالكليـة وتم تنفيذ أدوات البحث وهى أختبـار مهـارى وبطـاقـة ملاحظـة للمهارات وبطاقة تقيم المنتج . -2 اإلخراج المبدئي للموقع التعليمي: تم إعداد الموقع في صورته المبدئية لتقويمه. -3 التقويم المبدئي للموقع: باالنتهاء من عملية إنتاج الموقع تكون عملية اإلنتاج قد اكتملت في صورتها المبدئية وللتأكد من صالحية الموقع لالستخدام تم عرضه مصحوب ببطاقة تقويم الموقع علي مجموعة من السادة

المحكمين المتخصصين في مجال تكنولوجيا التعليم لاستطلاع رأيهم في مدي مراعاة الموقع لمعايير تصميم المواقع التعليمية المتاحة عبر الويب وقد اتفق المحكمون علي توافر معظم المعايير، فضالً عن إبداء بعض التعديالت بالموقع والتي اتفق عليها أكثر من محكم. وعلي ضوء ما اتفق عليه السادة المحكمون قام الباحث بإجراء التعديالت في الموقع وإعداده في صورته النهائية إلتاحته للمتعلمين. -4 التعديل واإلخراج النهائي للموقع: وبذلك أصبح الموقع جاهزاً للتطبيق، ويتم الدخول عليه من خلال هذا العنوان com21.Esameng://http وذلك بعد قيام الطالب بالتسجيل علي المنصة وموافقة الباحث لها

على الدخول على الموقع. مرحلة التنفيذ: وتضم المرحلتين التاليتين: - إتاحة المنصة التعليمية في شكلها النهائي لبدء تجربة البحث.

- تنفيذ االستراتيجية المقترحة للدراسة علي المجموعات التجريبية .

مرحلة التقويم: تم عرض هذه المرحلة بالتفاصيل في الجزء الخاص بتنفيذ التجربة الأساسية ونتائج البحث.

ثالثا: أدوات القياس وإجازتها: - اختبار صحة الفرض الأول، والذي ينص على أنه "يوجد فرق دال إحصائيًا بين متوسطي درجات المجموعة التجريبية والضابطة في القياس البعدي لالختبار لصالح المجموعة التجريبية. جدول) 3 ( نتائج اختبار مان ويتني بين متوسطات رتب درجات المجموعة التجريبية والضابطة في القياس البعدي

للاختبار (مشروع الطابعة) **البعد المجموعة العدد متوسط الرتب مجموع الرتب قيمة U قيمة W قيمة Z مستوي الداللة حجم األثر**

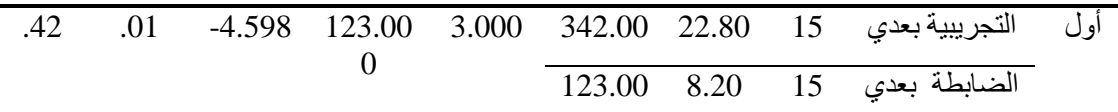

**= 1086 =**

**المجلد 11 - العدد )1( - مسلسل العدد )21( – يونيو 2023**

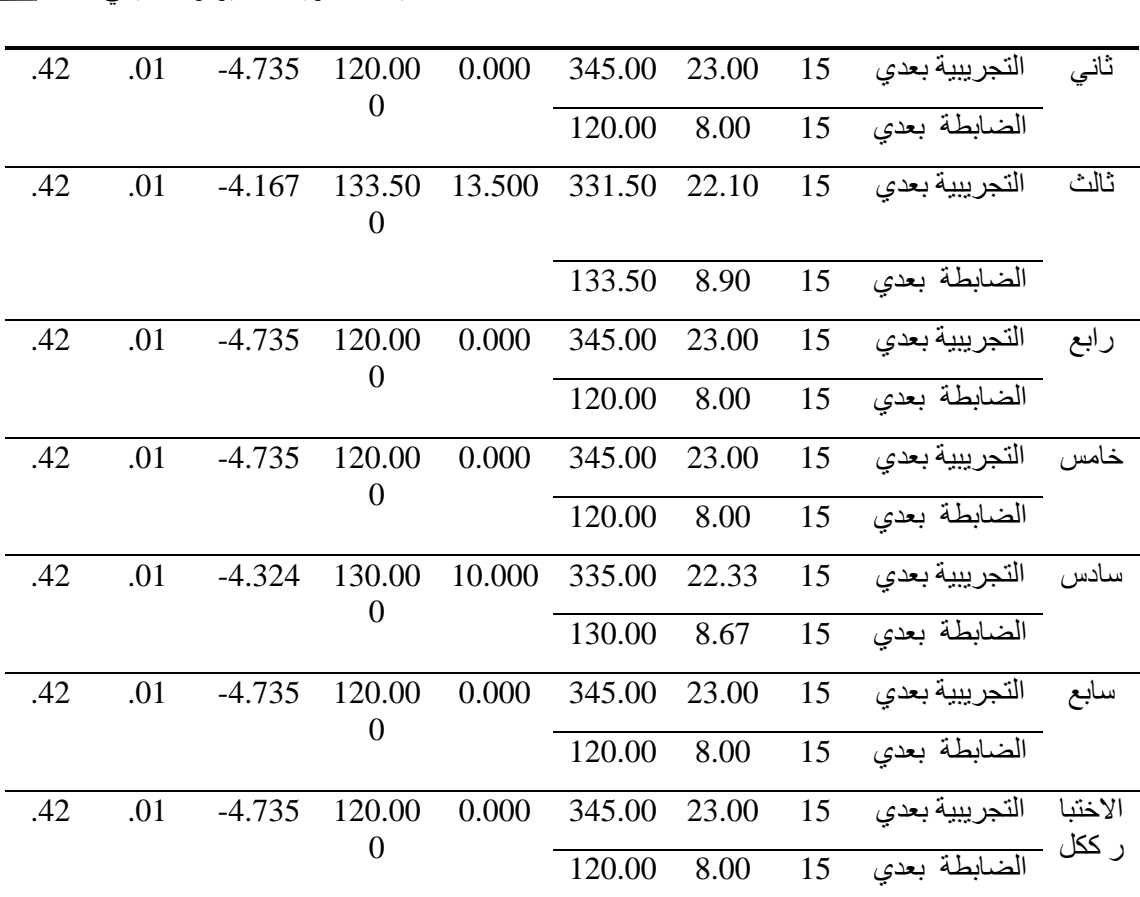

قيمة z الجدولية عندمستوي داللة .05=1.65

 $2.33 = 01$ قيمة  $z \sim z$  الجدولية عندمستوى دلالة

يتضح من نتائج جدول) 3 ( تحقق الفرض البحثي، والذي ينص على أنه" يوجد فرق دال إحصائيًا بين متوسطي درجات المجموعة التجريبية والضابطة في القياس البعدي لالختبار لصالح المجموعة التجريبية"؛ حيث كانت جميع قيم z المحسوبة دالة إحصائيًا.

كما قام الباحث بحساب حجم الأثر (مربع إيتا) من خلال معادلة معامل الارتباط الثنائي الأصيل، كالتالي:

-يتم تحديد قيمة مستوي الداللة اإلحصائية المقابلة الختبار مان ويتني)0,01(.

-يتم تحديد درجات الحرية (د.ح)، وهي في هذه الحالة تساوي (ن 1+ن2-2).

-يتم تحديد قيمة اختبار)ت( الجدولية المقابلة لكل من مستوي الداللة، ودرجات الحرية المحددين.

-يتم تقدير قيمة معامل الارتباط الثنائي الأصيل المقابلة لقيمة اختبار (ت) الجدولية التي تم تقدير ها في الخطوات السابقة باستخدام المعادلة التالية:

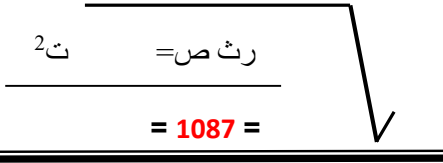

**المجلد 11 - العدد )1( - مسلسل العدد )21( – يونيو 2023**

 ت 2 + درجات الحرية

)علي ماهر خطاب، ،2009 681( االحصاء االستداللي

وقد كان حجم الأثر كبيرًا حيث بلغ( 42. )

اختبار صحة الفرض الثاني، والذي ينص على أنه" يوجد فرق دال إحصائيًا بين متوسطي درجات المجموعة التجريبية والضابطة في القياس البعدي لبطاقة المالحظة لصالح المجموعة التجريبية.

جدول) 4 ( نتائج اختبار مان ويتني بين متوسطات درجات المجموعة التجريبية والضابطة في القياس البعدي بطاقة الملاحظة (مشروع الطابعة)

| حجم الأثر | مستو <i>ي</i><br>الدلالة | قيمة Z | $\mathbf W$ قيمة | <b>قيمة U</b> | مجموع<br>الرتب      | متوسط<br>الرتب | العدد | المجموعة          | المتغير           |
|-----------|--------------------------|--------|------------------|---------------|---------------------|----------------|-------|-------------------|-------------------|
| .42       | .01                      | 4.694  | 120.0<br>00      |               | 0.000 345.0 23.0 15 | 0              |       | التجريبية<br>بعدي | ىطاقة<br>الملاحظة |
|           |                          |        |                  |               | 120.0               | 8.00           | 15    | الضابطة<br>بعدى   |                   |

 $1.65 = 05$ قيمة  $z \;$  الجدولية عندمستوى دلالة 3

قيمة z الجدولية عندمستوي داللة .01=2.33 فرق دال إحصائيًا بين متوسطي درجات المجموعة التجريبية والضابطة في القياس البعدي لبطاقة المالحظة لصالح المجموعة التجريبية "؛ حيث كانت قيمة z المحسوبة دالة إحصائيًا. اختبار صحة الفرض الثالث، والذي ينص على أنه" يوجد فرق دال إحصائيًا بين متوسطي درجات المجموعة التجريبية والضابطة في القياس البعدي لبطاقة تقييم المنتج لصالح المجموعة التجر بببة.

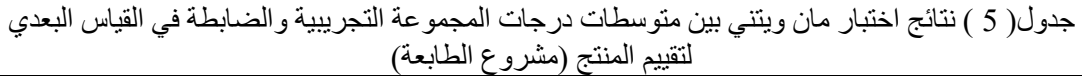

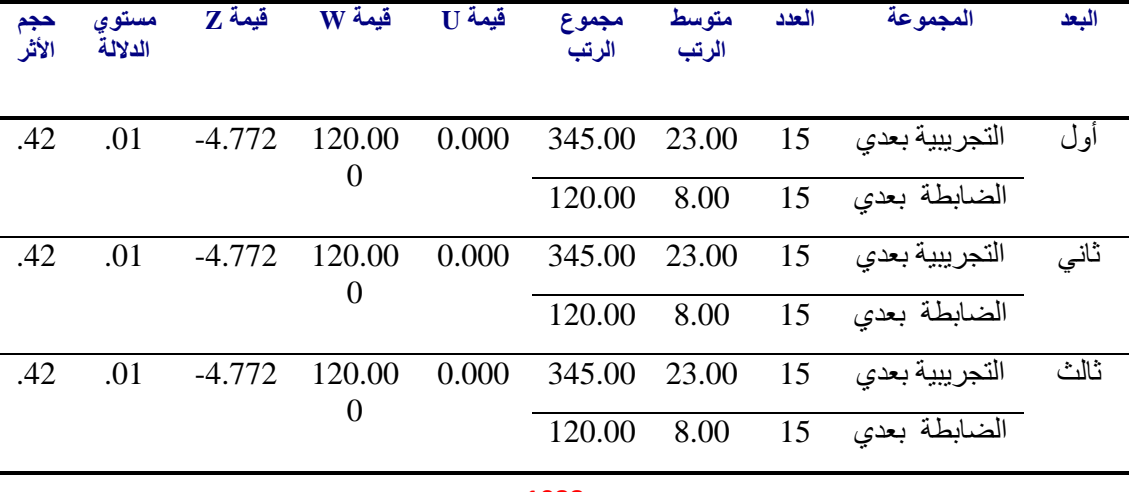

**= 1088 =**

**المجلد 11 - العدد )1( - مسلسل العدد )21( – يونيو 2023**

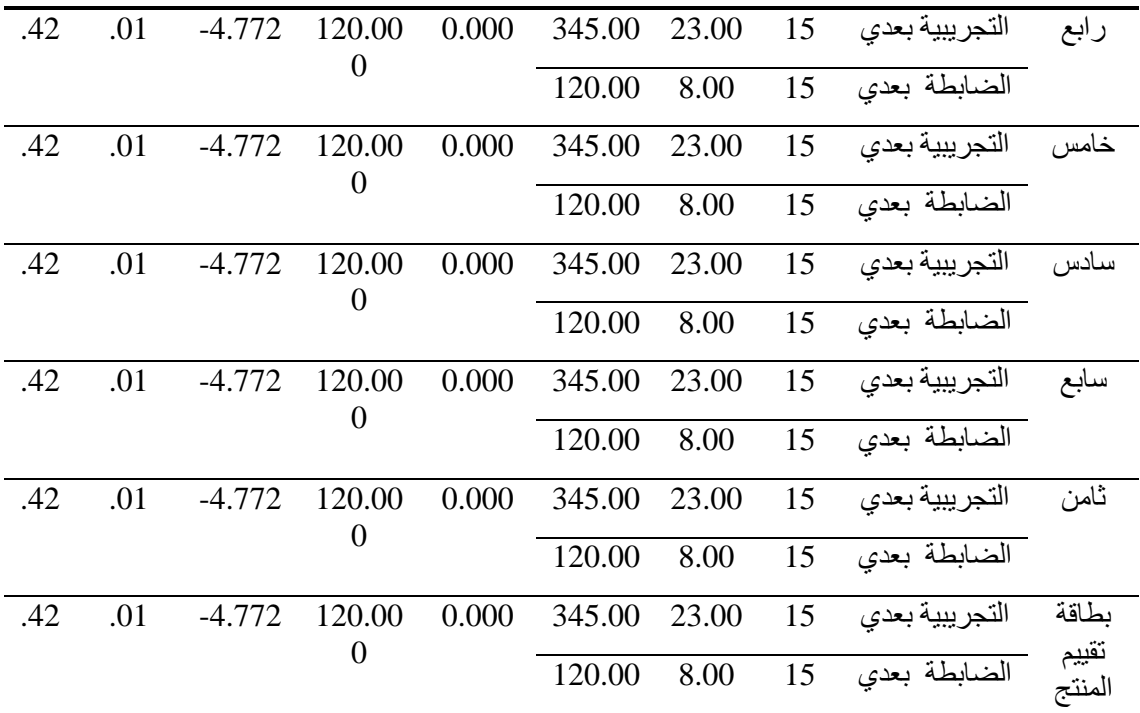

قيمة z الجدولية عندمستوي داللة .05=1.65 قيمة z الجدولية عندمستوي داللة .01=2.33 يتضح من نتائج جدول) 5( تحقق الفرض البحثي، والذي ينص على أنه" يوجد فرق دال إحصائيًا بين متوسطي درجات المجموعة التجريبية والضابطة في القياس البعدي لبطاقة تقييم المنتج لصالح المجموعة التجريبية "؛ حيث كانت جميع قيم z المحسوبة دالة إحصائيًا. اختبار صحة الفرض الرابع، والذي ينص على أنه" يوجد فرق دال إحصائيًا بين متوسطي درجات المجموعة التجريبية في القياسين القبلي والبعدي لالختبار.

جدول (6) نتائج اختبار ويلكوكسن للمجموعة التجريبية في القياسين القبلي والبعدي على التفكير البصري

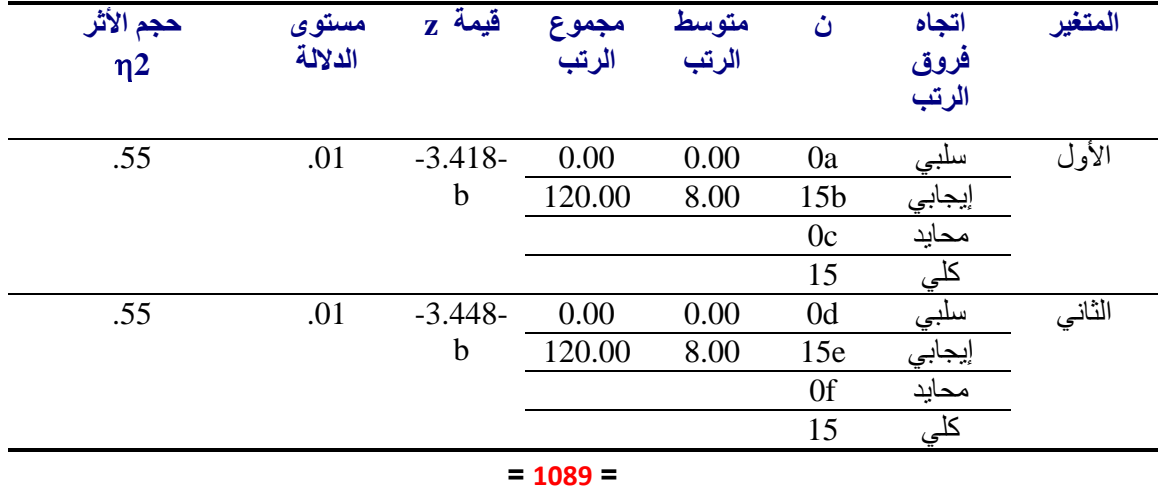

**المجلد 11 - العدد )1( - مسلسل العدد )21( – يونيو 2023**

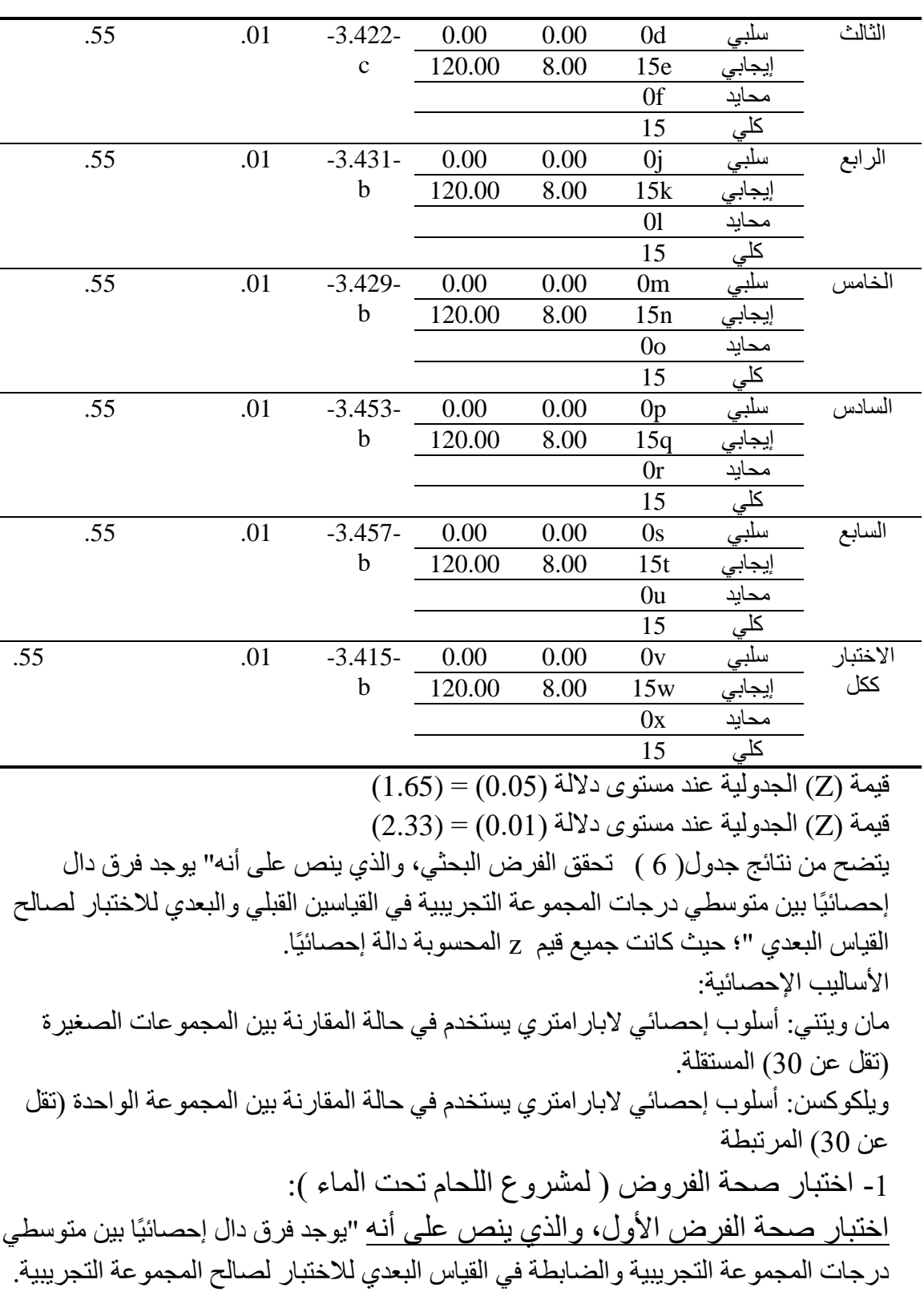

**= 1090 =**

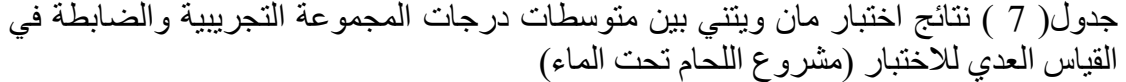

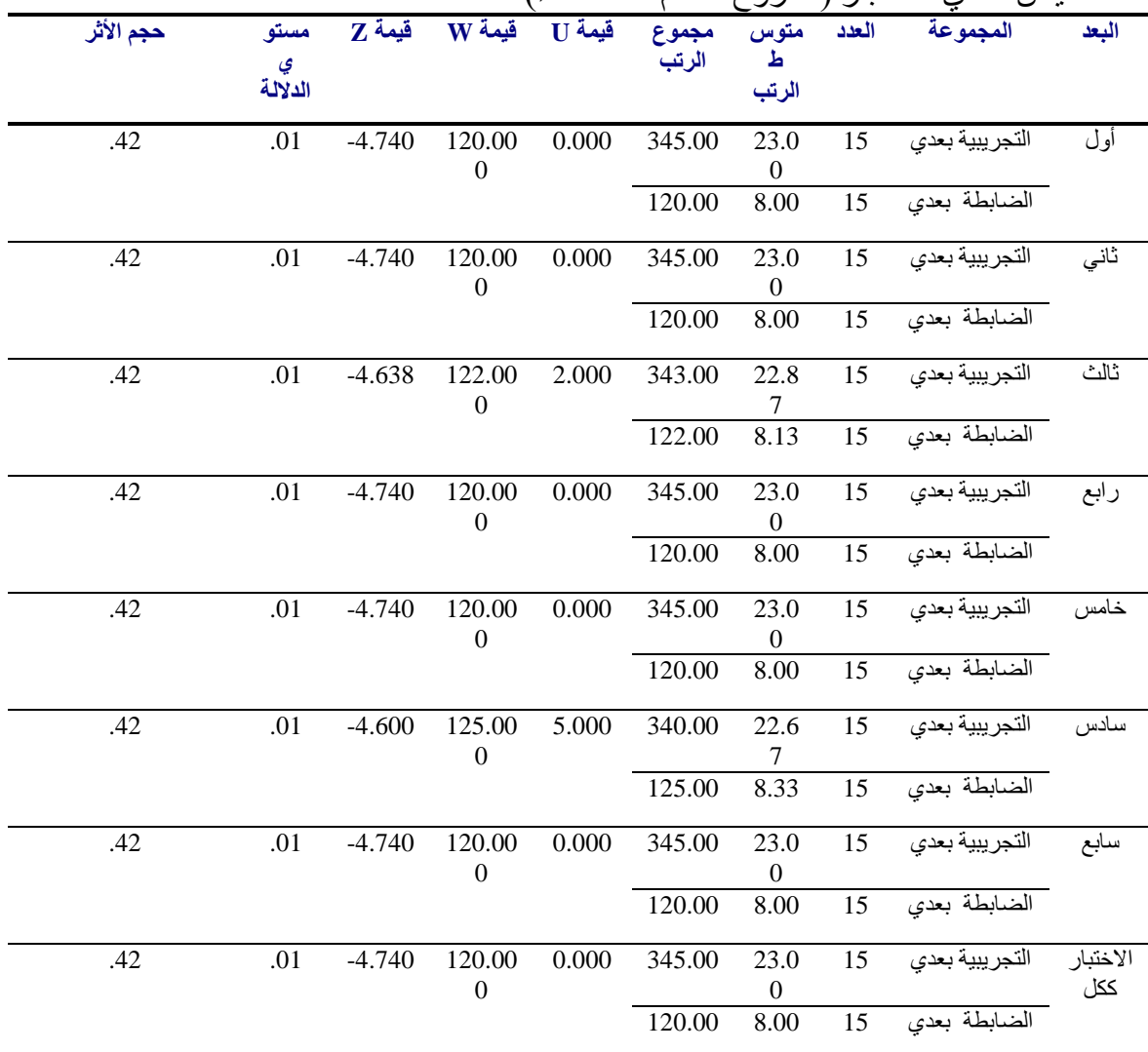

 $1.65 = 05$ قيمة  $z \text{ }$  الجدولية عندمستوى دلالة 1.65

**= 1091 =** قيمة z الجدولية عندمستوي داللة .01=2.33 يتضح من نتائج جدول) 7 ( تحقق الفرض البحثي، والذي ينص على أنه" يوجد فرق دال إحصائيًا بين متوسطي درجات المجموعة التجريبية والضابطة في القياس البعدي لالختبار لصالح المجموعة التجريبية"؛ حيث كانت جميع قيم z المحسوبة دالة إحصائيًا. كما قام الباحث بحساب حجم الأثر (مربع إيتا) من خلال معادلة معامل الارتباط الثنائي الأصيل، كالتالي: -يتم تحديد قيمة مستوي الدلالة الإحصائية المقابلة لاختبار مان ويتني(0,01). -يتم تحديد درجات الحرية (د.ح)، و هي في هذه الحالة تساوي (ن 1+ن2-2).

**المجلد 11 - العدد )1( - مسلسل العدد )21( – يونيو 2023**

-يتم تحديد قيمة اختبار)ت( الجدولية المقابلة لكل من مستوي الداللة، ودرجات الحرية المحددين. -يتم تقدير قيمة معامل الارتباط الثنائي الأصيل المقابلة لقيمة اختبار (ت) الجدولية التي تم تقدير ها في الخطوات السابقة باستخدام المعادلة التالية:

رث ص= ت 2  
\n
$$
\sqrt{\frac{1}{\left( \frac{1}{2} \right)^{2} + 2 \left( \frac{1}{2} \right)^{2}}}
$$
\n(قد كان حجم الأثر كبيزًا حيث بلغ( 42.)  
\nوقد كان حجم الأثر كبيزًا حيث بلغ( 42.)

-2 اختبار صحة الفرض الثاني، والذي ينص على أنه" يوجد فرق دال إحصائيًا بين متوسطي درجات المجموعة التجريبية والضابطة في القياس البعدي لبطاقة الملاحظة لصالح المجموعة التجريبية.

جدول) 8 ( نتائج اختبار مان ويتني بين متوسطات درجات المجموعة التجريبية والضابطة في القياس البعدي بطاقة الملاحظة (مشروع اللحام تحت الماء)

| حجم الأثر | مستوى<br>الدلالة | قيمة Z | قيمة<br>W   |    | مجموع قيمة<br>$U$ الرتب | متوسط<br>الرتب | العدد | المجموعة                           | المتغير           |
|-----------|------------------|--------|-------------|----|-------------------------|----------------|-------|------------------------------------|-------------------|
| .42       | .01              | 4.67   | 120.<br>000 | 00 | 00                      |                |       | التجريبية 15 23.00 345 0.0<br>بعدي | ىطاقة<br>الملاحظة |
|           |                  |        |             |    | 120.<br>$00\,$          | 8.00           | 15    | الضابطة<br>ىغدى                    |                   |

قيمة z الجدولية عندمستوي داللة .05=1.65 قيمة z الجدولية عندمستوي داللة .01=2.33 يتضح من نتائج جدول) 8 ( تحقق الفرض البحثي، والذي ينص على أنه" فرق دال إحصائيًا بين متوسطي درجات المجموعة التجريبية والضابطة في القياس البعدي لبطاقة المالحظة لصالح المجموعة التجريبية "؛ حيث كانت قيمة z المحسوبة دالة إحصائيًا. وقد كان حجم األثر كبي ًرا حيث بلغ) .42 ( ولتحديد فاعلية الموقع االلكترونى قام الباحث بحساب معدل الكسب لبالك، كالتالي: ولحساب فاعلية الموقع االلكترونى قام الباحث بحساب معدل الكسب لبالك ) صالح حوطر : ،1994 240(، وفيما يلي النتائج التي حصل عليها الباحث: م-2 م1 م-2 م1 معدل الكسب = ع - م1 ع

**المجلد 11 - العدد )1( - مسلسل العدد )21( – يونيو 2023**

**= 1092 =**

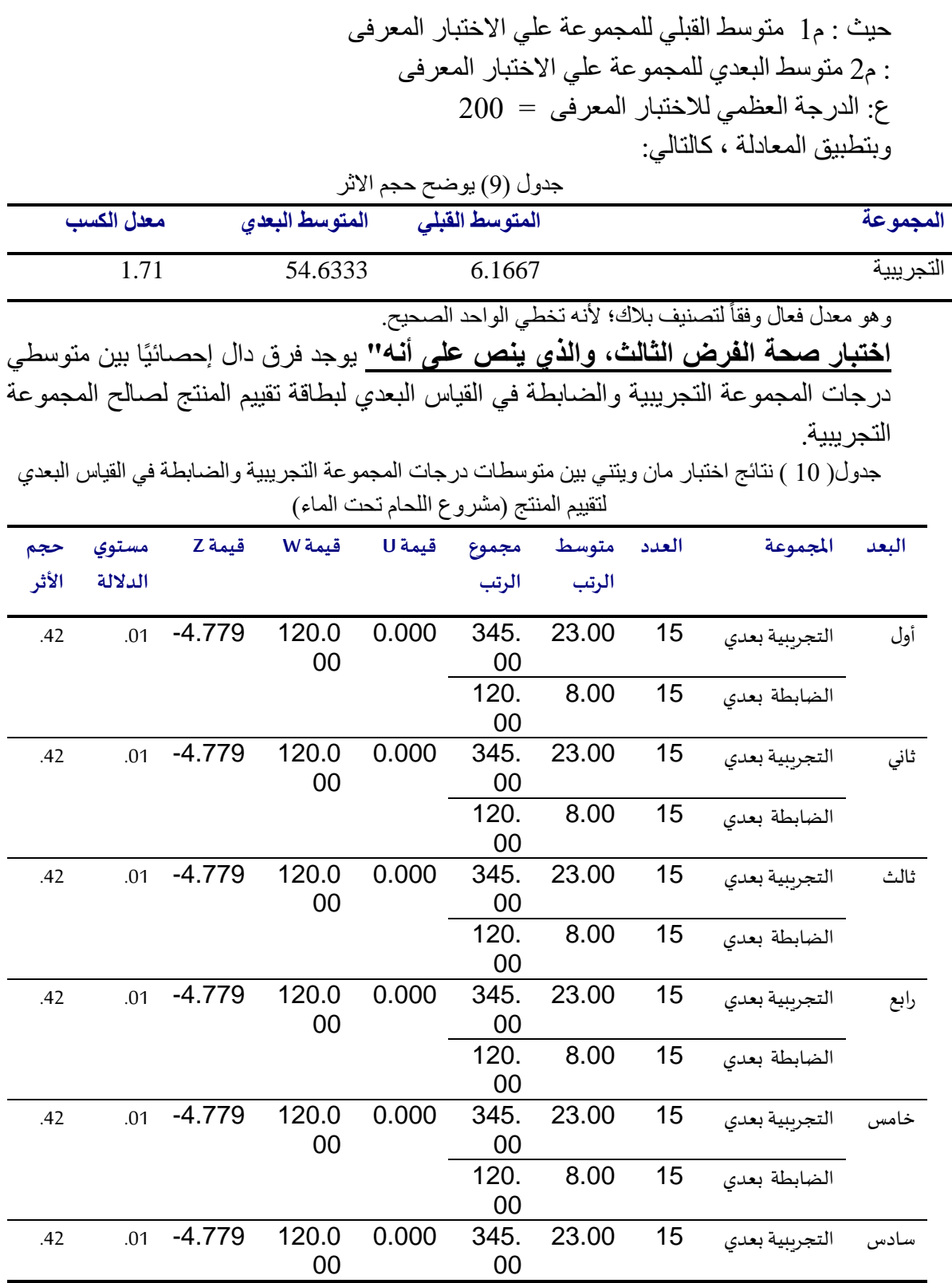

**= 1093 =**

**المجلد 11 - العدد )1( - مسلسل العدد )21( – يونيو 2023**

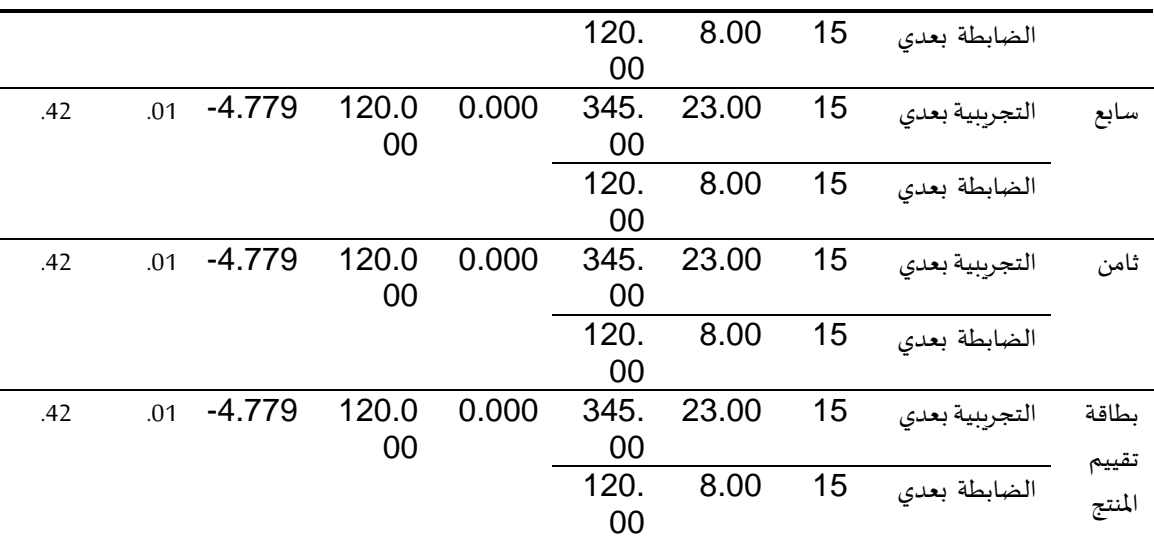

 $1.65 = 05$ قيمة  $z \;$  الجدولية عندمستوى دلالة 35

قيمة z الجدولية عندمستوي داللة .01=2.33

يتضح من نتائج جدول) 10 ( تحقق الفرض البحثي، والذي ينص على أنه" يوجد فرق دال إحصائيًا بين متوسطي درجات المجموعة التجريبية والضابطة في القياس البعدي لبطاقة تقييم المنتج لصالح المجموعة التجريبية "؛ حيث كانت جميع قيم z المحسوبة دالة إحصائيًا. ا**ختبار صحة الفرض الرابع، والذي ينص على أنه''** يوجد فرق دال إحصائيًا بين متوسطي

درجات المجموعة التجريبية في القياسين القبلي والبعدي لالختبار لصالح القياس البعدي.

جدول )11( نتائج اختبار ويلكوكسن للمجموعة التجريبية في القياسين القبلي والبعدي على التفكير البصري

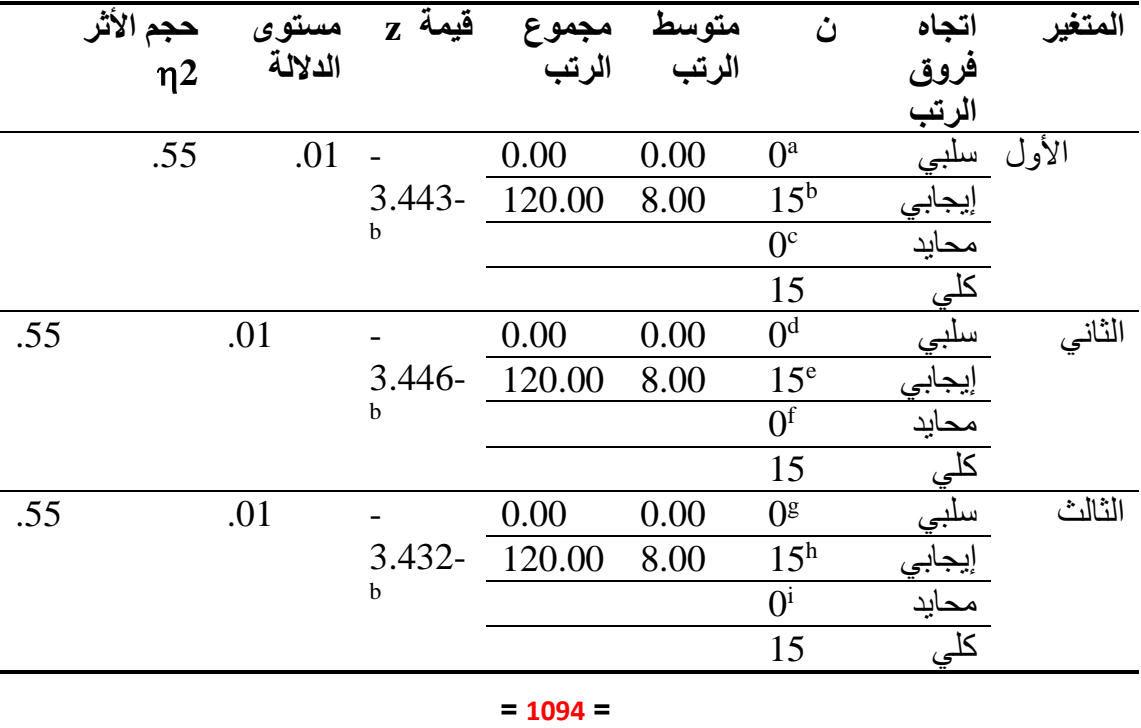

**المجلد 11 - العدد )1( - مسلسل العدد )21( – يونيو 2023**

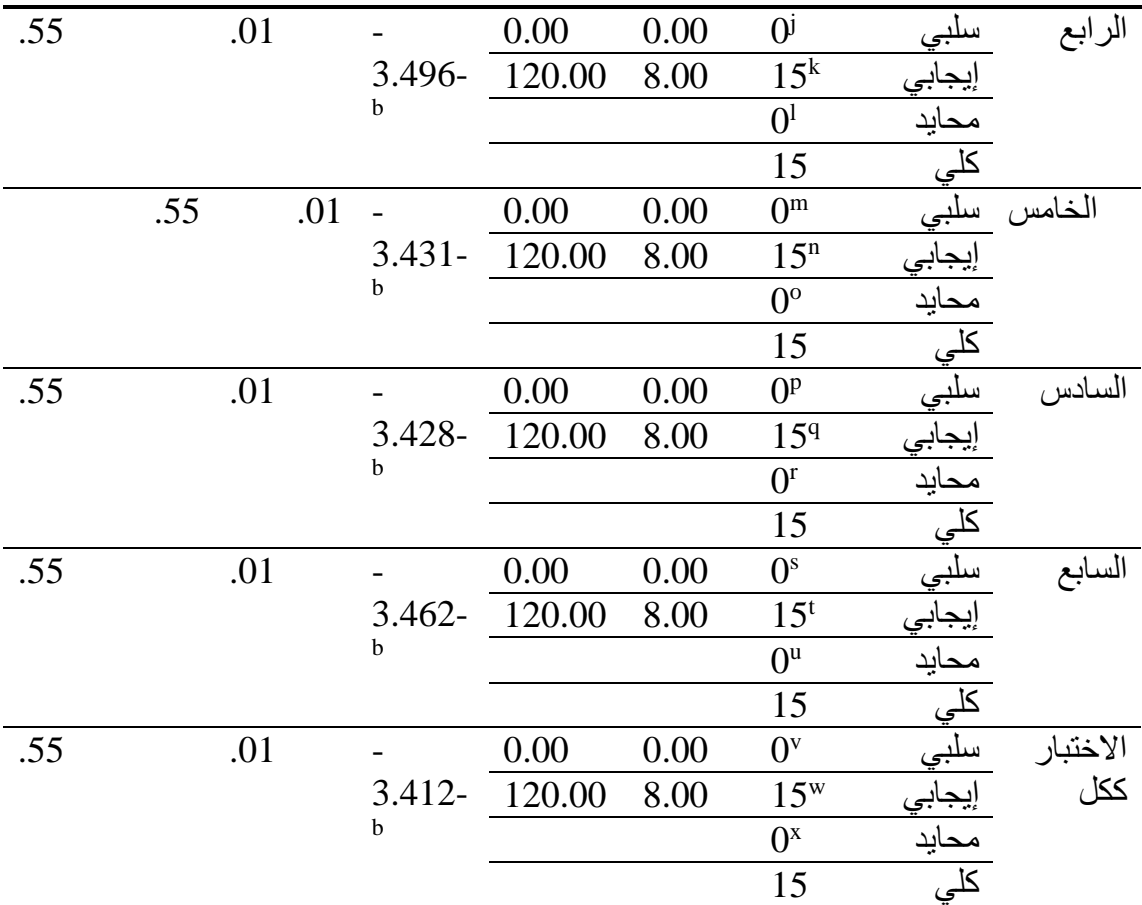

 $(1.65) = (0.05)$  قيمة (Z) الجدولية عند مستوى دلالة  $(2.33) = (0.01)$  قيمة (Z) الجدولية عند مستوى دلالة ( يتضح من نتائج جدول) 11 ( تحقق الفرض البحثي، والذي ينص على أنه" يوجد فرق دال إحصائيًا بين متوسطي درجات المجموعة التجريبية في القياسين القبلي والبعدي لالختبار لصالح القياس البعدي "؛ حيث كانت جميع قيم z المحسوبة دالة إحصائيًا.

**تفسير نتا ج البحث ومناقشتها:**

 قدم الموقع محتوى متوازنًا للطالب يجمع بين التعليم والترفيه فى فترة زمنية محددة فلم يحدث الملل الذى يعانى منه الطلاب فى بعض الأنشطة التى تقدم لهم فى التعليم التقليدى كما قدم الموقع مجموعة المهارات التى تعمل على تهيئة الطالب التفكير االبتكارى للتعامل مع مصادر التعلم الإلكترونية بشكل منطقى متدرج من السهل للصعب مدعمًا بالوسائط المتعددة التى تعتمد على الصورة بشكل أساسى وهى اللغة التى يفضلها الطالب فى مادة مشروعات التخرج كما يقدم الموقع مجموعة المهارات الأولية للتعامل مع مصادر التعلم الإلكترونية بشكل ملائم يؤكد على الكيفية التي تتم بها المهارة مدعمًا بالوسائط المتعددة، مع إمكانية تكر ار عرض المهارة، وكذلك تقويمها، وأتاح الموقع لكل طالب السير به حسب خطوه الذاتى وسرعة تعلمه ومدى استيعابه وقد

**= 1095 =**

ظهر ذلك من خالل التفاوت فى التوقيت الذى احتاجه كل طالب لالنتهاء من المحتوى، وأتاح الموقع العديد من فرص التفاعل بين الطالب وبين ما يقدمه من خبرات متنوعة، وذلك فى جميع مراحل تطبيق المحتوى سواء أثناء السير دخل الموقع، أو خالل فترات التفاعل المباشر بين الطالب وبين الكمبيوتر ومكوناته، والحضور إلى معمل الوسائل المتعددة طواعية غير مجبرين وال مكرهين، ورغبة بعض زمالئهم ممن ليسوا ضمن أفراد العينة فى الحضور إلى المعمل لدراسة المحتوى عبر االنترنت، و التقنية العالية التى يوفرها أسلوب العرض من حيث تقديمها للمحتوى فى عدة عناصر وأشكال مختلفة، تتكامل مع بعضها لتحقيق هدف معين، من خالل الخبرة الكلية التي يتعرض لها الطلاب فالموقع قائم على فكرة الوسائط المتعددة مما يعني تقديم المهارات للطلاب عبر العديد من الأساليب منها الصوت، الصورة الثابتة ، الصورة المتحركة، لقطات الفيديو ، الشاشات التفاعلية، الخبرة المباشرة ،اللعب، كل هذا يضيف أبعادا جديدة وخلق حاله من الثراء انعكست على تفاعلهم مع الموقع واندماجهم مع ما يقدمه، كما يتم تفاعل الطالب اإليجابى مع الأنشطة التعليمية والتي يتضمنها الموقع والتزامهم بالتعليمات، وقد لاحظ الباحث خلال فترة تطبيق النجر بة هذا البعد جيدًا ؛ فقد أظهر ِ جميع الطلاب اهتمامًا ملحو ظًا بدر اسة الانشطة المحددة ضمن إجراءات الموقع، من حيث القيام ببعض النشاطات التفاعلية مع الموقع الإلكتروني، والقيام بتفحص أجزاء معينة من االمشروع مع المعلم، والقيام باللعب فى صورة مجموعات صغيرة، والرجوع مرة أخرى لمتابعة العرض المقدم من خالل الكمبيوتر .. وهكذا مما كان له دوره فى اكتساب مهارات التفكير االبتكارى لدى عينه التعليم الجمعى بشكل أفضل.

كما أن أستخدام أسلوب التقويم عبر االنترنت من خالل الموقع اإللكترونى جعل الطالب يتميزون فى أسلوب االجابة وذلك من خالل أستخدم الوسائط المتعدد التى تسهل عمليات التقويم لدى الطالب، و للموقع المصمم من قبل الباحث والذى أتصف بخصائص البناء العلمى المقنن حيث تم بناؤه وفق نموذج دكتور/ محمد الدسوقى لتصميم المواقع، باإلضافة إلى أن الموقع يتمتع بسهولة التعامل والتأثير الواضح مع الطالب طبقا لنتائج البحث.

تفسير النتائج الخاصة بالفرض االول:

أثبتت نتائج الفرض الأول أن لدى طلاب المجموعة التجريبية القدرة على اكتساب المهارات األولية للتعامل مع مصادر التعلم اإللكترونية وذلك عند تطبيق إختبار االداء المعرفى لصالح المجموعة التجريبية والمتضمنة الموقع الذى تعرضوا له خالل فترة التجربة ، وقد حدث ذلك بشكل وبمعدل أفضل كثي ًرا مما توقعه الباحث، مما يؤكد أن هذه السن مناسبة جدًا حتى يبدأوا فى اكتساب معلومات عن طريق الموقع االلكترونية ومكوناته واستخداماته بشكل منظم ومقنن ، كما أثبتت نتائج الفرض الأول أن الرسم الهندسى التي تلقاها الطلاب خلال الموقع الالكتروني مناسبة ألعمارهم حيث تم انتقائها، وتبسيطها، ودعمها بأساليب عرض متنوعة ( رسوم وصور ثابتة، رسوم متحركة، لقطات فيديو، شاشات تفاعلية، خبرات مباشرة ) بشكل يسهم إلى حد كبير فى تحسين استيعابهم، مما يؤكد أن هذه المهارات وصلت للطالب عبر قنوات عديدة تعمل على اجتذابهم نحو الموقع االلكترونية، وبالتالى تبرهن نتائج هذا الفرض على فاعلية الموقع االلكترونية المقدم.

وتتفق هذه النتائج مع كثير من الدراسات التى نجحت فى وضع ثقافة التعليم عبر الموقع الالكترونية للطلاب حيث قام الباحث بتصميم الموقع الالكتروني للطلاب فى الفرقة الاعدادى من المرحلة الجامعية وقد تم تطبيقه باستخدام استراتيجية التعليم بمساعدة الكمبيوتر، وأثبتت الدراسة أن للموقع االلكترنى فاعلية فى تنمية التفكير االبتكارى وتسهيل عمليات التركيب والدمج لالشكال الهندسية للطالب إذا تم التوجه لهم باألسلوب المناسب كما أكدة بعض الدراسات التالية . - دراسة) يوسف 2011:( والتى هدفت إلى بيان فاعلية المواقع التفاعلية فى الدراسات االجتماعية على تنمية التفكير الناقد ومهارات التواصل اإللكترونى لدى تالميذ الصف السابع من التعليم اآلساسى وتقديم تصور مقترح لتصميم موقع إلكترونى تفاعلى فى الدراسات االجتماعية، ولتحقيق ذلك استخدمت الدراسة المنهج الوصفى والمنهج شبه التجريبى، وقد توصلت الدراسة إلى مجموعة نتائج من أهمها : ضرورة تدريس المقرر الإلكترونى على الشبكة نظراً لفاعلية المقررات اإللكترونية عبر المواقع الموجودة على الشبكة من تنمية كل من التفكير الناقد وبعض مهارات التواصل اإللكترونى ، والتوسع فى تحويل المقررات الدراسية بصورتها التقليدية إلى مقررات إلكترونية يمكن نشرها عبر شبكة اإلنترنت .

- كما أكدت دراسة )بلدة وعباس والجمل 2011:( والتى هدفت إلى تحديد مهارات برمجة مواقع اإلنترنت التى يجب إكسابها لطالب كلية التربية النوعية، وبناء مواقع اإلنترنت، وبيان فاعلية الموقع إلكترونى فى التحصيل المعرفى لدى الطالب، ولتحقيق ذلك استخدمت الدراسة المنهج الوصفى والمنهج شبه التجريبي، وقد شملت عينة الدراسة (48) طالب وطالبة من طلاب الفرقة الرابعة بقسم الحاسب األلى، وتم تقسيمهم إلى مجموتين ضابطة و تجريبية ، وكان من بين أدوات الدراسة تصميم موقع إلكترونى مقترح، واختيار تحصيلى إلكترونى لقياس التحصيل المعرفى المرتبط ببرمجة مواقع اإلنترنت، وبطاقة مالحظة لقياس المهارات العلمية المرتبطة ببرمجة مواقع اإلنترنت، وقد توصلت الدراسة إلى مجموعة نتائج من أهمها : فعاليةاستخدام الموقع اإللكترونى المقترح فى تنمية النحصيل المعرفى وإكساب طالب كلية التربية النوعية المهارات العلمية، وساعد الموقع اإللكترونى على عرض المعلومات بطريقة مختلفة مما ساعد الطالب على التفاعل اإليجابى مع المحتوى التعليمى.

- كما تأكد دراسة (سيندى وكريستى وجينا : Cindy , Christy, Jeanine, 2010) والتى هدفت إلى التعرف على فاعلية التعليم عبر الويب والتعليم من خلال الطريقة التقليدية (وجهاً لوجه ) ، وذلك فى مقرر التنمية البشرية ، وتكونت عينة الدراسة من (91) طالباً تم تقسيمهم إلى أربع مجموعات على النحو التالي ، المجموعة الأولى تخرجت وعددها (14) طالب تدرس من خلال التعليم عبر الويب ، المجموعة الثانية تخرجت وعدد )18( وتدرس باستخدام الطريقة التقليدية ، والمجموعة الثالثة غير متخرجة وعددها (13) وتدرس من خلال الويب ، والمجموعة الرابعة غير متخرجة و عددها (46) وتدرس باستخدام التعليم التقليدي ، وتكونت أدوات الدر اسة من اختيار

**= 1097 =**

تحصيلى فى التنمية البشرية ، وخلصت الدراسة إلى فاعلية التعليم عبر الويب عن التعليم التقليدى حيث وجدت فروق بين المجموعات اآلربع لصالح التعليم عبر الويب وهو ما يؤكد أن التعليم عبر الويب يؤتى فاعلية كبيرة ، وأوصت الدراسة بضرورة التعليم عبر الويب لفاعليته الكبيرة فى التعليم.

- وتختلف هذة النتيجة مع ما توصل أليه كالً من:

- دراسة : دونالدسون(:2000Paul Daniel ,Donaldson (وكان من أهم نتائج هذه الدراسة أن التلميذات الذين قاموا بدراسة المفاهيم الجغرافية بالطريقة التقليدية أظهروا درجة عالية من التحسن في تنويع تفسيراتهم أكثر من زمالئهم الذين درسوا المفاهيم عن طريق برامج الكمبيوتر حيث إنهم لم يحصلوا على نفس الدرجة من التحسن .

- تفسيرات النتائج الخاصة بالفرض الثانى :

أثبتت نتائج الفرض الثاني أن لدى الطلاب المجموعة التجريبية على اختبار الأداء المعرفى فى القياسين القبلى والبعدى لصالح البعدى وذلك يدل تفوق المجموعة التجريبية التى تم التدريس لها عبر الموقع االلكترونى الذى تعرضوا له خالل فترة التجربة، وقد حظيت الجوانب المهارية والعملية والتفاعلية فى الموقع الالكتروني خلال فترة التجريب على الاهتمام الأكبر بالطلاب ويؤكد على ذلك رغبتهم فى االنتقال السريع خالل فترات دروس الموقع التى يتعرضون فيها للمهارات، والوصول إلى مناطق الموقع االلكترونى التى تتضمن آدائهم لمهارات معينة مما يؤكد أن هذه الفترات من الموقع كانت الأكثر تشويقًا وإثارة لهم ومن الملاحظات المهمة فى هذا الصدد التطور المعرفى السريع للطالب المجموعة التجريبية، مما يؤكد النظريات التربوية التى ترى الطالب دائما يستكشف العالم من حوله ليكتشف كيف تعمل الأشياء من حوله، كما يميل إلى التجريب ويربط مايرد إليه من معلومات مع مفاهيمه السابقة ، فكثي ًرا من المهارات المتضمنة الموقع أداها أغلب الطالب وقاموا بتكرارها بشكل سليم على مدار جلسات التجربة حيث يقوم الباحث بين الحين واآلخر باختبار هذه المهارات ويتأكد من سالمة أداء الطالب لها كما أثبتت نتائج الفرض الثانى أن المهارات التى تدرب عليها الطالب خالل الموقع التعليمى أكدت على المهارات التى اكتسبوها حول التعامل مع الموقع االلكترونى، كما أنها كانت مناسبة ألعمارهم حيث تم انتقائها وتبسيطها ودعمها بأساليب عرض متنوعة رسوم وصور ثابتة، رسوم متحركة ، لقطات فيديو، شاشات تفاعلية، خبرات مباشرة بشكل يضمن إلى حد كبير قيامهم بهذة المهارات بالشكل السليم، مع القيام بتقويم فورى للمهارات التى كانت تؤدى بشكل غير صحيح من قبل فريق العمل القائم على التجربة. وهذا التطور المعرفى السريع للطالب لم يفاجىء الباحث فقد أكدته كثير من الدراسات التى اهتمت بالجوانب المهارية لتعامل الطالب مع الموقع االلكترونى، سواء تلك التى اهتمت بالتوقيت المناسب لتعليمها للطالب أو التى اهتمت بالكيفية التى يؤدى بها الطالب المهارة كما أكدة بعض الدر اسات التالية

- كما أكدت دراسة )محمد ، الموجى، عبد العزيز 2005:( والتى هدفت إلى تصميم ودراسة أثر موقع تعليمي على الإنترنت باللغة العربية على زيادة تحصيل طلاب الصف الأول الإعدادي لبعض

**= 1098 =**

المفاهيم العلمية ، وخلق فرص تعليمية إثرائية للتالميذ لزيادة تحصيلهم ، وقد توصلت الدراسة إلى مجموعة نتائج أهمها : فعالية الموقع التعليمى اإلثرائى فى زيادة تحصيل عينة الدراسة. - تفسيرات النتائج الخاصة بالفرض الثالث :

اثبتت نتائج الفرض الثالث تفوق طالب المجموعة التجريبة على طالب المجموعة الضابطة فى بطاقة مالحظة مهارات التفكير اإلبتكارى البعدية فى مقرر مشروعات التخرج لتطبيق الموقع االلكترونى المقترح لصالح طالب المجموعة التجريبية ، وهذه يتفق مع نتائج الدراسات التالية دراسة كل من روس )2001( Ross ، وخالد الباز )2002( ، ومنتصر عثمان )2005( وفوكس  $.Fox (1001)$ 

- تفسيرات النتائج الخاصة بالفرض الرابع : يتضح من خالل نتائج البحث الحالى وجود فرق ذو داللة احصائية عند مستوي0.01 بين متوسطي درجات طالب المجموعة التجريبية على بطاقة مالحظة مهارات التفكير االبتكارى فى القياس القبلى والبعدى لصالح البعدى ، مما يعنى وجود أثر للمعالجة التجريبية )استخدام الموقع اإللكترونى ) فى تنمية التفكير الإبتكارى للطلاب ، مما يؤكد أهمية أستخدام الموقع الإلكتروني فى تعليم تنفيذ مشروعات التخرج وتتفق النتائج مع نتائج كالً من الخزندار ومهدى ) 2006( ، ونتائج دراسة عبدالحميد ( 2005) والتى أوصت بضرورة الاستفادة من تصميم المواقع الإلكترونية فى التعليم لما لها من فاعلية وقدرتها على زيادة التحصيل وتنمية المهارات المختلفة. - تفسيرات النتائج الخاصة بالفرض الخامس :

 أكدت نتائج الفرد الخامس وجود فرق ذو داللة احصائية عند مستوي0.01 بين متوسطي درجات طالب المجموعة التجريبية والمجموعة الضابطة في مقياس مهارات التفكير اإلبتكارى البعدى فى مشروعات التخرج لصالح طالب المجموعة التجريبية ، ويرجع ذلك إلى المتغير المستقل وهو الموقع االلكترونى عبر االنترنت والذى يشمل على عناصر وخصائص الوسائط المتعددة ويراعى الخطو الذاتى للمتعلم بحيث يتحكم المتعلم فى عرض المعلومات مما يساعده على زيادة طاقة المتعلم لفهم المعلومات واستيعابها.

- تفسيرات النتائج الخاصة بالفرض السادس :

 يتضح من خالل نتائج البحث وجود فرق ذو داللة احصائية عند مستوي0.01 بين متوسطي درجات طالب المجموعة التجريبية فى القياسين القبلى والبعدى على مقياس مهارات التفكير اإلبتكارى لصالح التطبيق البعدى ، مما يؤكد ان للموقع االلكترونى فاعلية فى تنمية التفكير، وإتجاه الطالب نحو التعليم عبر المواقع االلكترونية وذلك لتبسيط المناهج الدراسية وتسهيل عمليات التعليم والتعلم ، يتفق مع نتائج الدراسات التي اهتمت بتنمية التفكير الإبتكارى كدراسة (أبوريا، 200). تفسيرات النتائج الخاصة بالفرض السابع :

-تفسير ات النتائج الخاصـة بـالفر ض السـابـع :<br>توجد علاقة ار تباطية موجبة دالـة إحصـائياً بين در جات أفر اد المجمو عة التجر يبية علي مقياس التفكير ودرجاتهم علي مقياس مشروعات التخرج في القياس البعدي ، حيث جائت النتائج غير دالة

**= 1099 =**

ووجود إرتباط بسيط بين تنمية مهارات التفكير العلمى وتنمية مهارات مشروعات التخرج وتكون هذه النتائج غير معتمدة على التكوين الطبيعى، حيث أن االنسان الذى يستطيع التفكير االبتكارى يكون قادر على تنمية مهارات مشروعات التخرج.

نستنتج مما سبق أن استخدام المواقع اإللكترونى المقترح له فاعلية فى تنمية التفكيراالبتكارى فى تدريس مادة مشروعات التخرج.

 ومن خالل عرض النتائج والتى أوضحت أن هناك فروق دالة بين المجموعة الضابطة والمجموعة التجريبية، حيث أشارت النتائج إلى تفوق المجموعة التجريبية على المجموعة الضابطة فى مقياس التفكير ويرجع ذلك إلى المتغير المستقل وهو الموقع اإللكترونى عبر االنترنت والذى يشمل على عناصر وخصائص الوسائط المتعدة ويراعى الخطو الذاتى للمتعلم بحيث يتحكم المتعلم فى عرض المعلومات مما يساعد على زيادة طاقة المتعلم لفهم المعلومات واستيعابها ، وبالتالى تعلمها بكفاءة أعلى، كما وفر الموقع اإللكترونى أسلوب نشط فعال ساعد على تحويل الموقف للمتعلم من متلقى سلبى للمعلومات إلى مشارك فى عملية تعلمها، كما ان استخدام الموقع اإللكترونى سهل على الطالب المجموعة التجريبية كما إدراك تفاصيل المحتوى التعليمى والتفكير االبتكارى فيتقبلها العقل وبالتالى يسهل عليهم استيعابها، مما يجعل التعلم بأستخدام الموقع اإللكترونى إثر إيجابى فى تنمية التفكير االبتكارى .

خامسا:ً توصيات البحث:

-اإلفادة من نتائج البحث الحالي علي المستوي التطبيقي، خاصة إذا ما دعمت البحوث المستقبلية هذه النتائج.

-االفادة من نتائج البحث العتماد نموذج تصميم تعليمي خاص ببيئات التعلم القائمة علي التكيف في بيئة الويب.

-استخدام استراتيجيات التعلم التكيفى في تعلم الطالب لما لها أثر في تنمية بعض المهارات ورفع قدرات الطالب في العديد من نواتج التعلم.

البحوث المقترحة :

-1 فاعلية موقع إلكترونى مقترح فى ضوء األنشطة اإلثرائية فى مقرر مشروعات التخرج لتنمية مهارات استرتيجيات العمل لطالب كلية الهندسة

-2اثر استخدام المواقع االلكترونية على أكتساب طالب كلية الهندسة بعض مهارات التفكير العليا

**المراجع العربية:**

إيمان عمر ) 2010 ( **طرق التدريس**- القاهرة ، عالم الكتب. جودت سعاده أحمد ( 2006 )**تدريس مهارات التفكير** عمان األردن دار الشروق**ا**للنشر**.** حسن حسين زيتون)2001( **تصميم التدريس -** رؤية تنظيمية ،القاهرة : عالم الكتب . خالد محمد فرجون (2002 ( **تصميم الوسـا ط المتعددق** وفـق نظـريات تـرمـيـزاالمعـلـومات،

المؤتمر العلمي العاشر فى الفترة13-14 مارس تحت عنوان التربية وقضايا التحديث **ـــــا**والتنمية، كلية التـربية - جامعة احلوان – عين حلوان، القاهرة ، جمهورية مصر العربية. دونالد ترفنر، وكارول ناصب )٢٠٠٦( **أسس التفكير وأدواته: مفاهيم وتدريبات فيتعلماالتفكير** 

**ـــــابنوعيه** ا**اإلبداعي والناقد.** )ترجمة(: منير الحوراني. العين: دار الكتاب الجامعي. زيد الهويدي ) 2006( **أساليب واستراتيجيات تدريس الرياضيات،العين:** دار الكتاب االجامعي. سليمان سليمان، و بدوي الجمال)2002 ( **الدليل إلرشادي إلدخال وتطوير التربية التكنولوجية في التعليم العام،** مكتب اليونسكو، بيروت.

- علي محمد السيد، محرز عبده الغنام ) ١٩٩٨( **" فاعلية برنامج مقترح في إكساب العلوم الطالب**  المعلمين مهارات التدريس الابتكار ي وتنمية اتجاهاتهم نحوه في مجال العلوم واثر ذلك عل*ي* **ـــــاتنمية التفكير لدى تالميذهم"،** المنصورة : مجلة كلية التربية ، العــدد ٣٧ المنصورة : جامعة **ـــــا**المنصورة .
- على ماهر خطاب (2001) القياس والتقويم في العلوم النفسي[ة](https://library.nauss.edu.sa/cgi-bin/koha/opac-search.pl?q=Provider:%D9%85%D9%83%D8%AA%D8%A8%D8%A9%20%D8%A7%D9%84%D8%A3%D9%86%D8%AC%D9%84%D9%88%20%D8%A7%D9%84%D9%85%D8%B5%D8%B1%D9%8A%D8%A9%20%3A) والتربوية والاجتماعية مكتبة **ـــــا**[األنجلواالمصرية ـ](https://library.nauss.edu.sa/cgi-bin/koha/opac-search.pl?q=Provider:%D9%85%D9%83%D8%AA%D8%A8%D8%A9%20%D8%A7%D9%84%D8%A3%D9%86%D8%AC%D9%84%D9%88%20%D8%A7%D9%84%D9%85%D8%B5%D8%B1%D9%8A%D8%A9%20%3A)ا: القاهرة
	- محمد رضا البغدادي)2008(. **األنشطة اإلبداعية لألطفال،** القاهرة: دار الفكر العربي.

محمد سالمة ومنى محمود محمد جاد )2009( **واقـــــع استخــــدام التعــــلم اإللكترونى فى جامعة ــــــ القدس المفتوحة** \ فرع الرياض من وجهه نظرالطلبة، مجلة اتحاد الجامعات العربية ،ع **ــــــ** )54(، عمان- االردن.

محمد جابر خلف هللا )2016(. **فاعلية استخدام التعلم التشاركي والتنافسي عبر المدونات ـــــااإللكترونية في** ا**إكساب طالب عبة تكنولوجيا التعليم)مستقلين- معتمدين( مهارات تطبيقات** 

**ـــــاالجيل الثاني للويب.** مجلة دراسات عربية في التربية وعلم االنفس، 70)1( ص.20 محمدعطية خميس (2003(**عمليات تكنولوجيا التعليم.** القاهرة: دارالكلمة.

محمد عطية خميس (2015( **مصادر التعلم اإللكترونى:** األفراد والوسائط. القاهرة: ادار السحاب **ـــــا**للطباعة والنشر والتوزيع.

فتحي عبدالرحمن جروان ) 2002( **-اإلبداع، )ط5 )**عمان- األردن :دار الفكر.

كوثر الشريف (2000 ) **تتنمية التفكير ورعاية الموهوبين والمتفوقين،** ورقة عمل امقدمة إلى **ـــــا**المؤتمر ـ ـالعلمي الثاني عشر- مناهج التعليم وتنمية التفكير، القاهرة: الجمعية المصرية للمناهج **ـــــا**وطرق التدريس محمد محمد الطيطي ) ٢٠٠١( تنمية االتفكير اإلبداعي ، األردن : دار **ـــــا**المسيرة.

**= 1101 =**

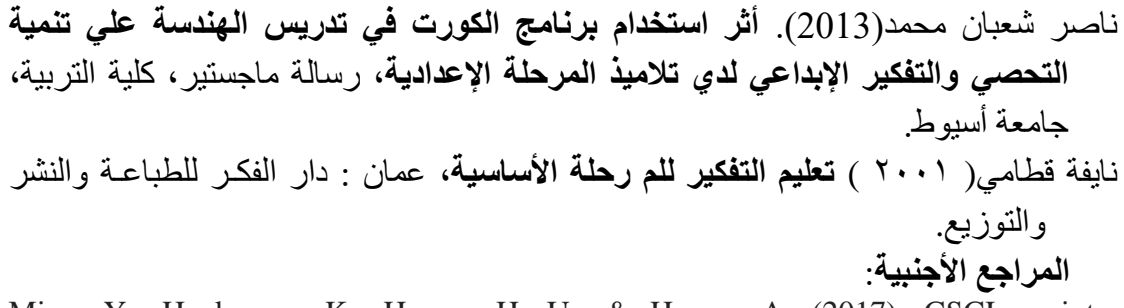

- Miao, Y., Hoeksema, K., Hoppe, H. U., & Harrer, A. (2017). CSCL scripts: Modelling features and potential use. In Computer Supported Collaborative Learning 2005: The Next 10 Years! (pp. 423-432).
- Yaghmaie, M., & Bahreininejad, A. (2011). A context-aware adaptive learning system using agents. *Expert Systems with Applications*,  $38(4)$ ,  $3280-3286$ .

Matar, N. (2014). Multi-Adaptive Learning Objects Repository Structure Towards ـUnified E-learning. *Int. Arab. J. e Technol.*, *3*(3), 129-137.ـــ

Wang, T. I., Wang, K. T., & Huang, Y. M. (2008). Using a style-based ant colonyـsystem for adaptive learning. *Expert Systems with applications*, *34*(4), 2449- ــــــ2464.ــــــ

VanLehn, K.  $(2011)$ . The relative effectiveness of human tutoring, intelligent tutoring systems, and other tutoring systems. *Educational psychologist*, *46*(4), ــــــ197-221

Bocconi, S., Kampylis, P., & Punie, Y. (2012, October). Creative Classrooms: a systemic approach for mainstreaming ICT-enabled innovation for learning in ــــــEurope. In *International Conference on Software Engineering and Formal*  ــــــ*Methods* (pp. 104-120). Springer, Berlin, Heidelberg.

An electronic adaptive learning environment to develop innovative thinking skills in engineering college graduation projects

## Abstract

The aim of the current research is to design an electronic adaptive learning environment to develop innovative skills in graduation projects for students of the College of Engineering. Electronic adaptation in educational institutions includes developing innovative thinking capabilities and developing their skills and knowledge towards designing projects with new ideas. Multiple adaptive navigation mechanisms to develop the learner's innovative thinking, as well as their use is an opportunity to move and choose from the available alternatives freely, which serves as a reliable stimulus for generating creative ideas. Contribute to raising the level of innovation and the teacher should work on its development Students' abilities and thinking and to take advantage of opportunities to achieve this goal and to benefit from the nature of his subject matter in that and provoke his thinking, and the survey Research objectives The researcher prepared a set of tools, he built a list of skills to deal with technological innovations based on the website, and the researcher built an electronic adaptive environment An achievement test was conducted to measure the cognitive aspects, a note card to measure the performance aspects, and a product evaluation card.

key words:

Adaptive environment, innovative thinking, graduation projects

**= 1104 =**